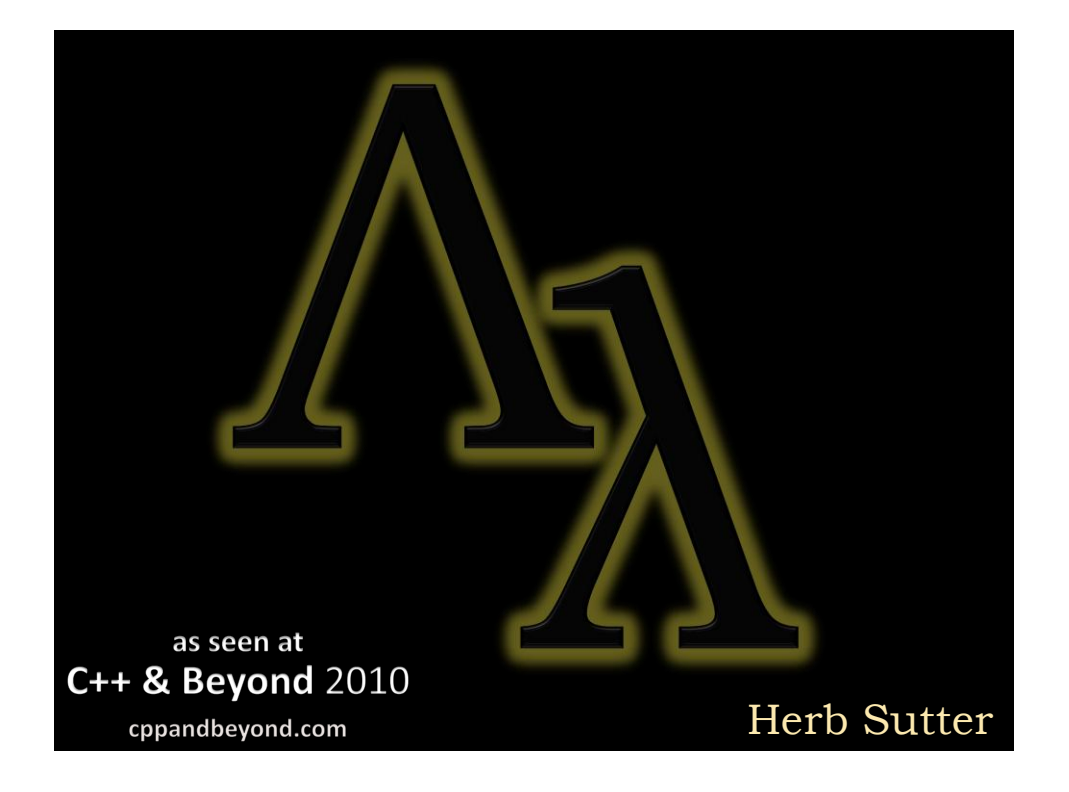

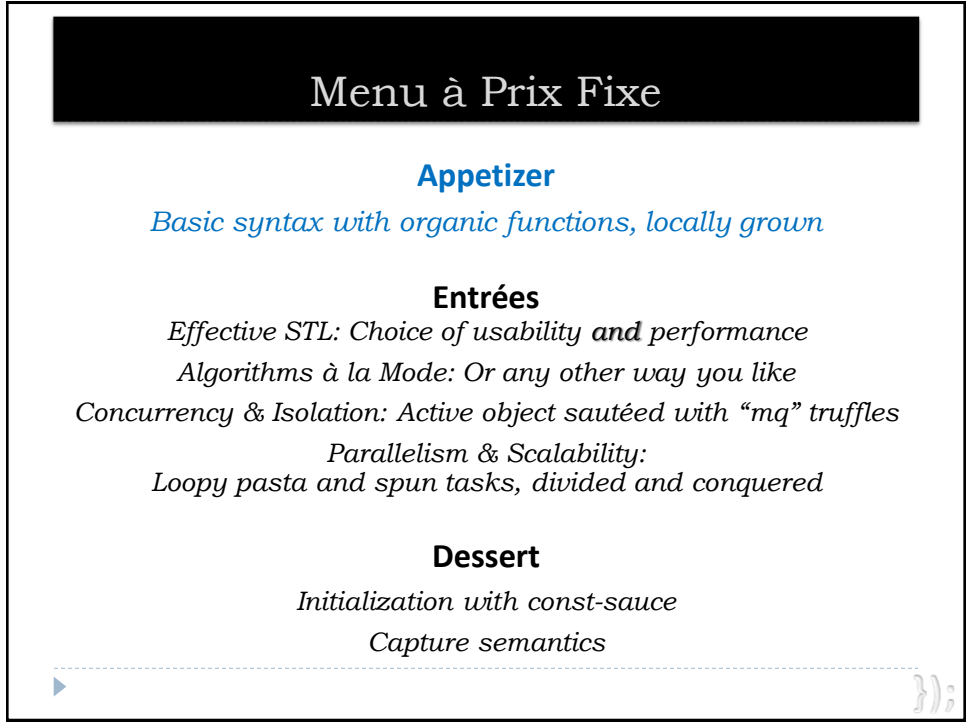

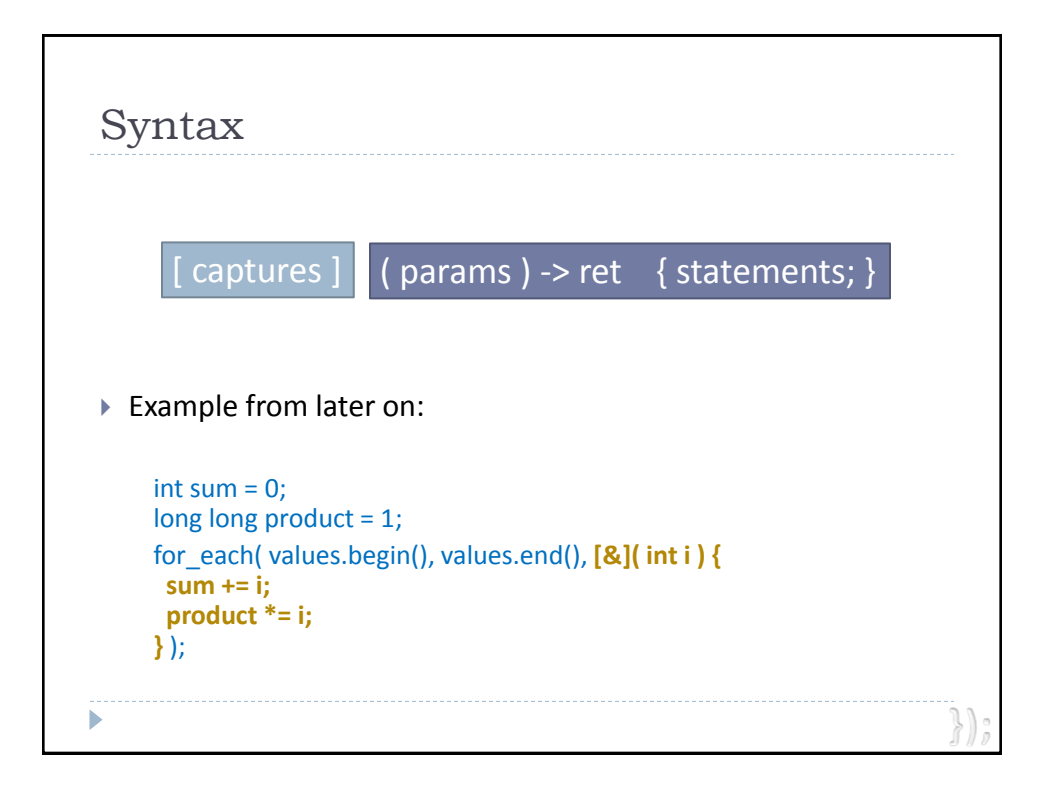

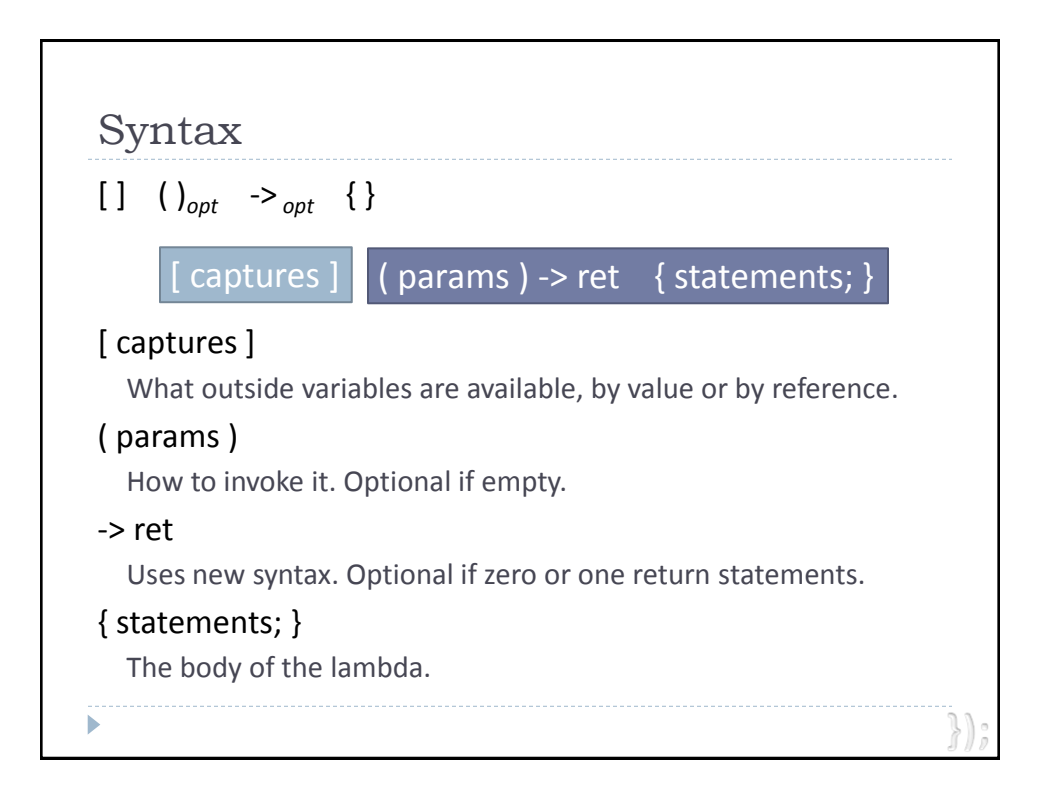

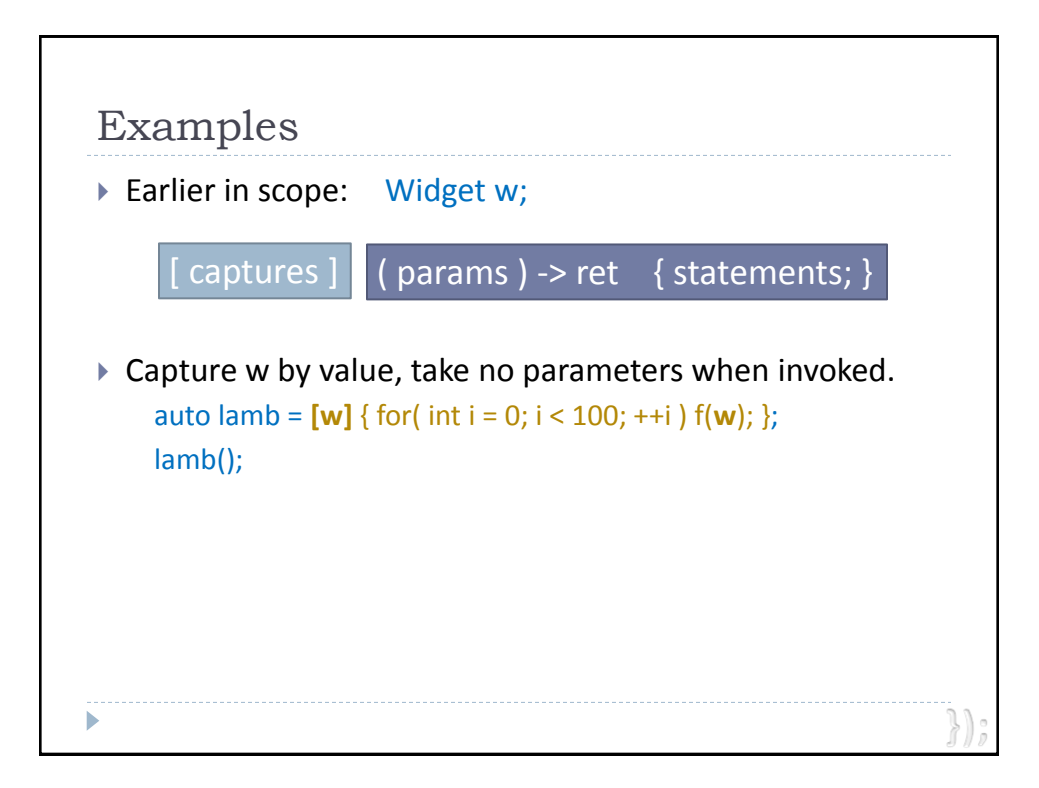

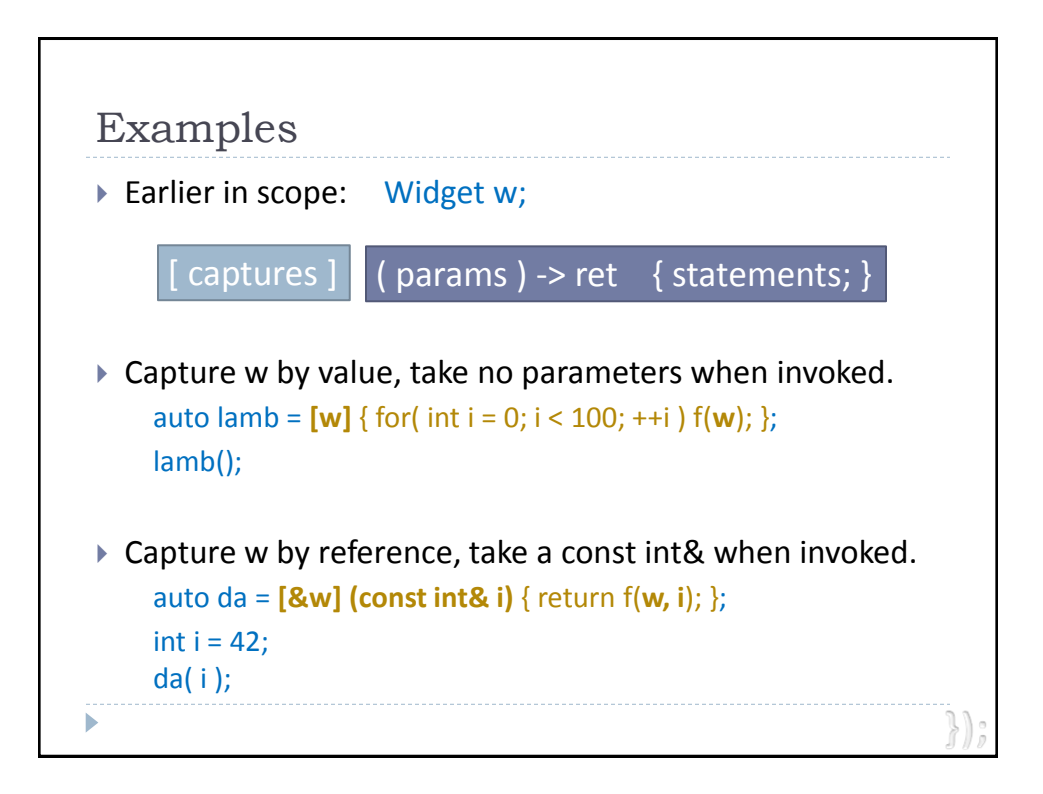

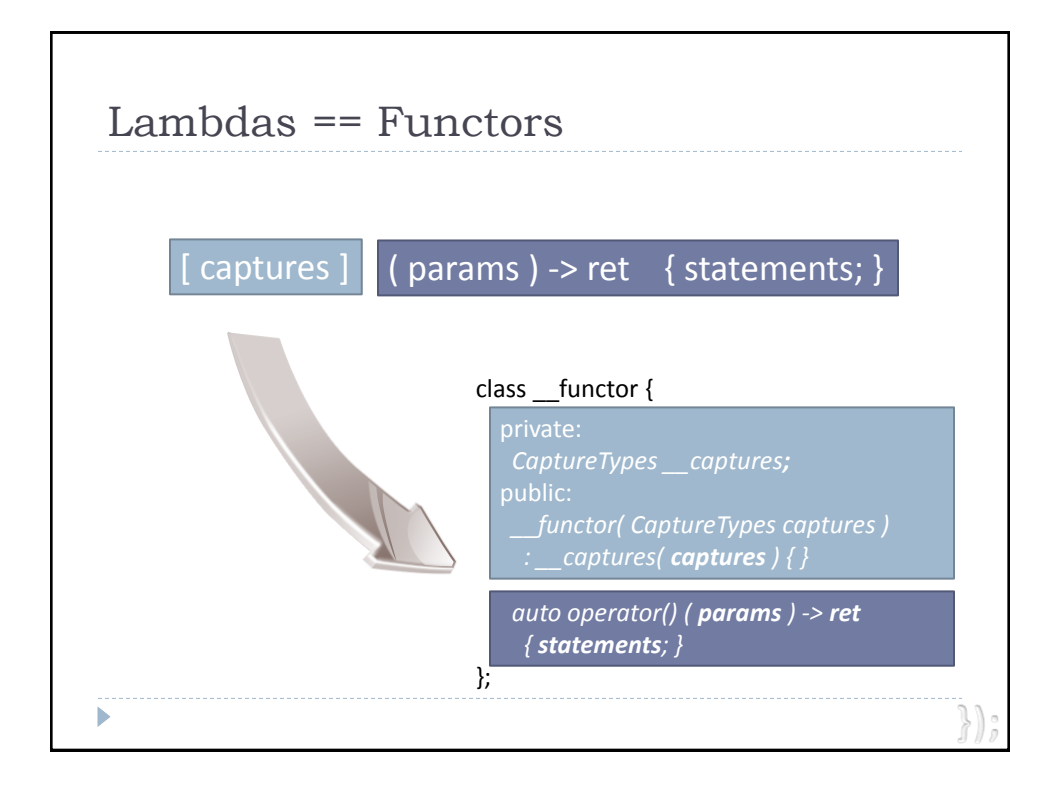

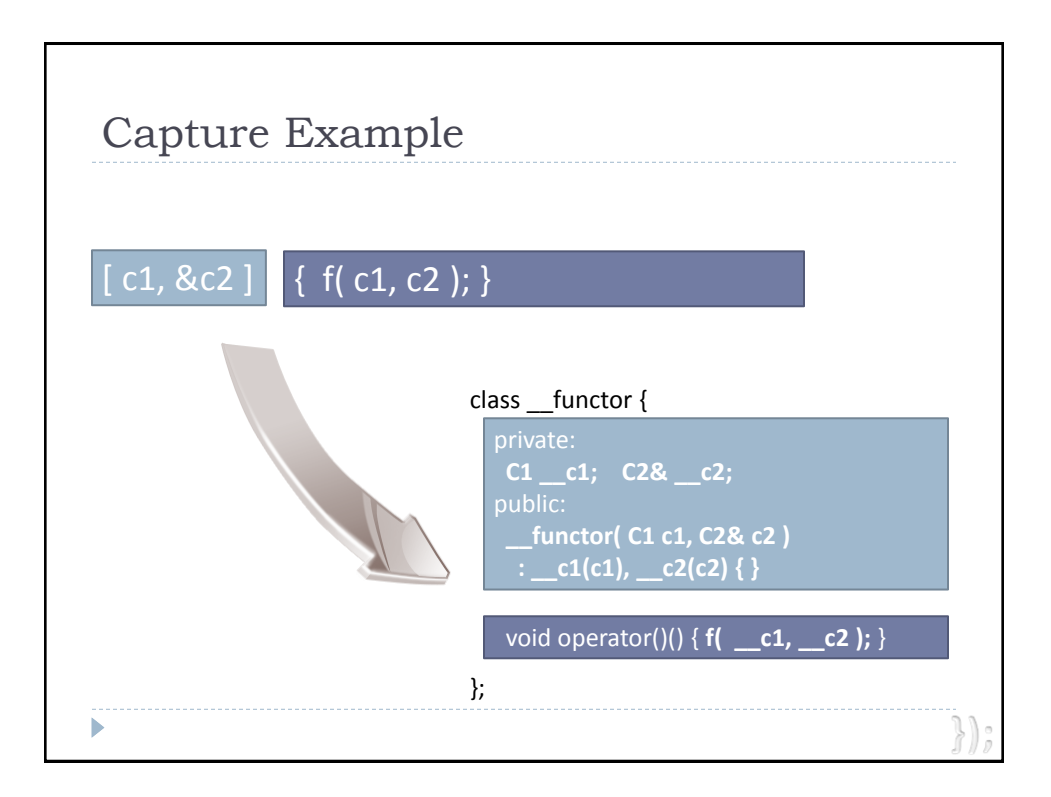

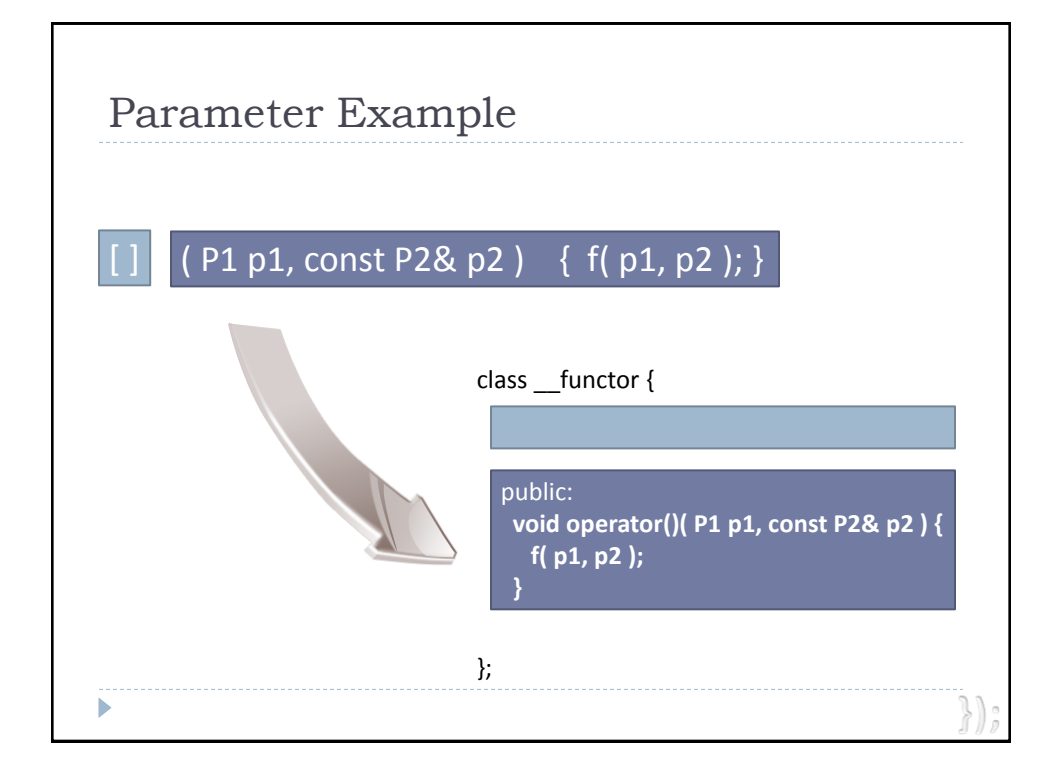

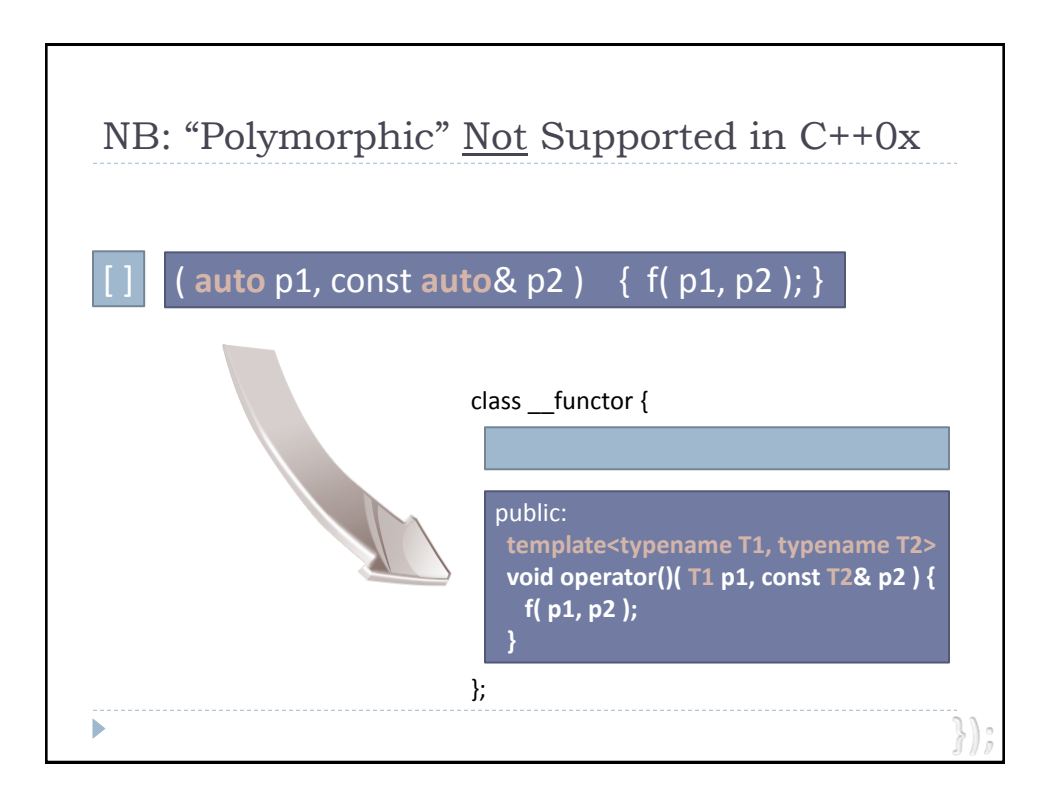

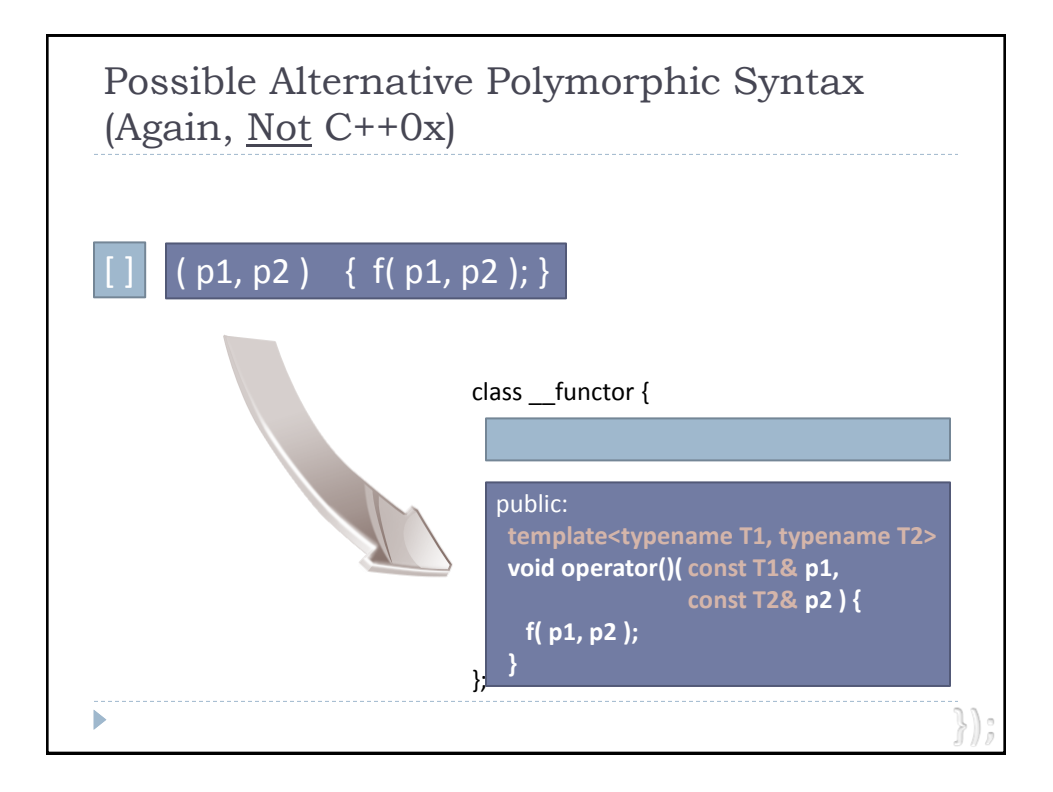

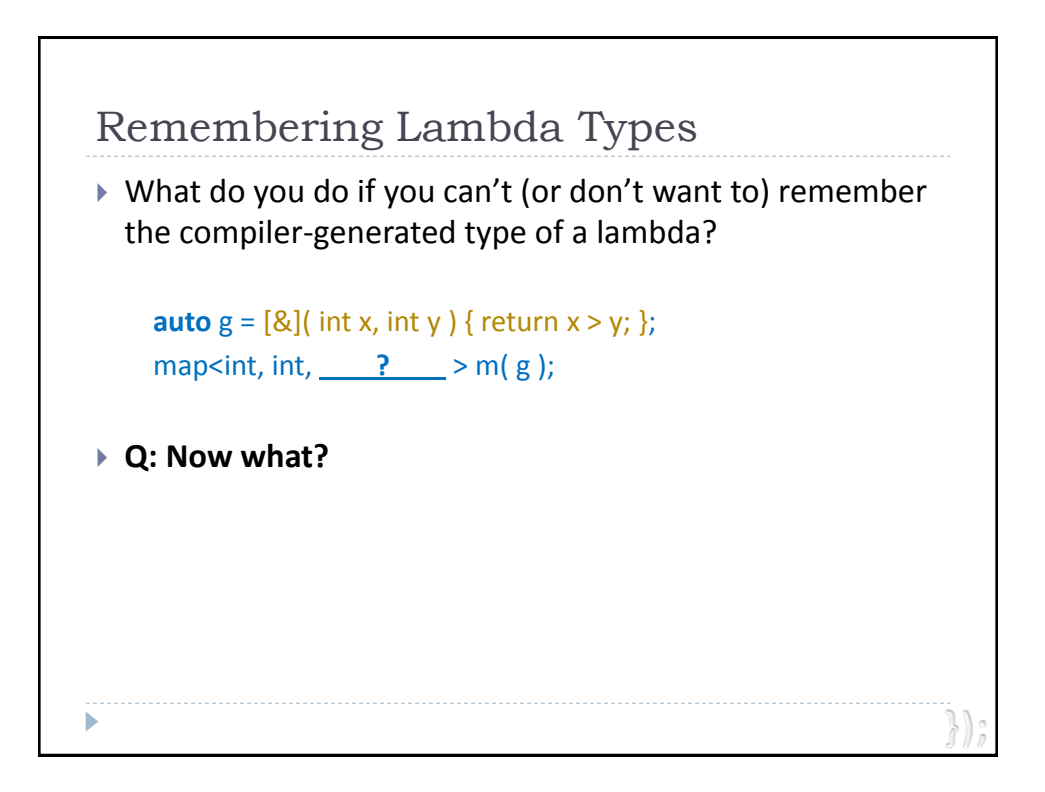

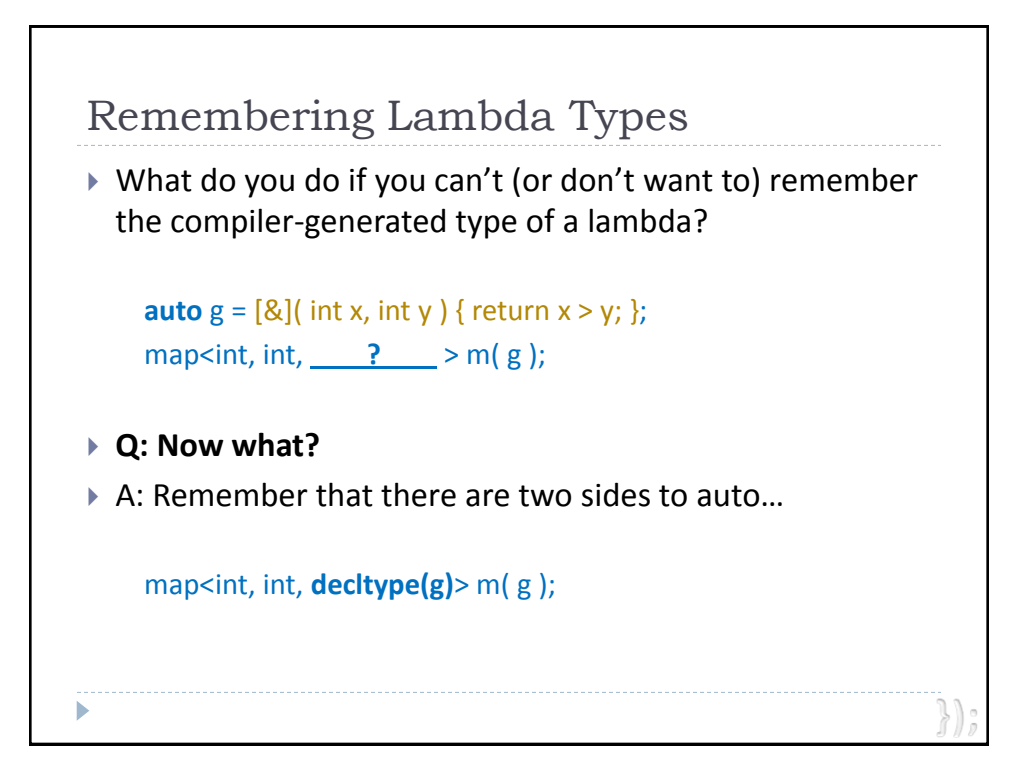

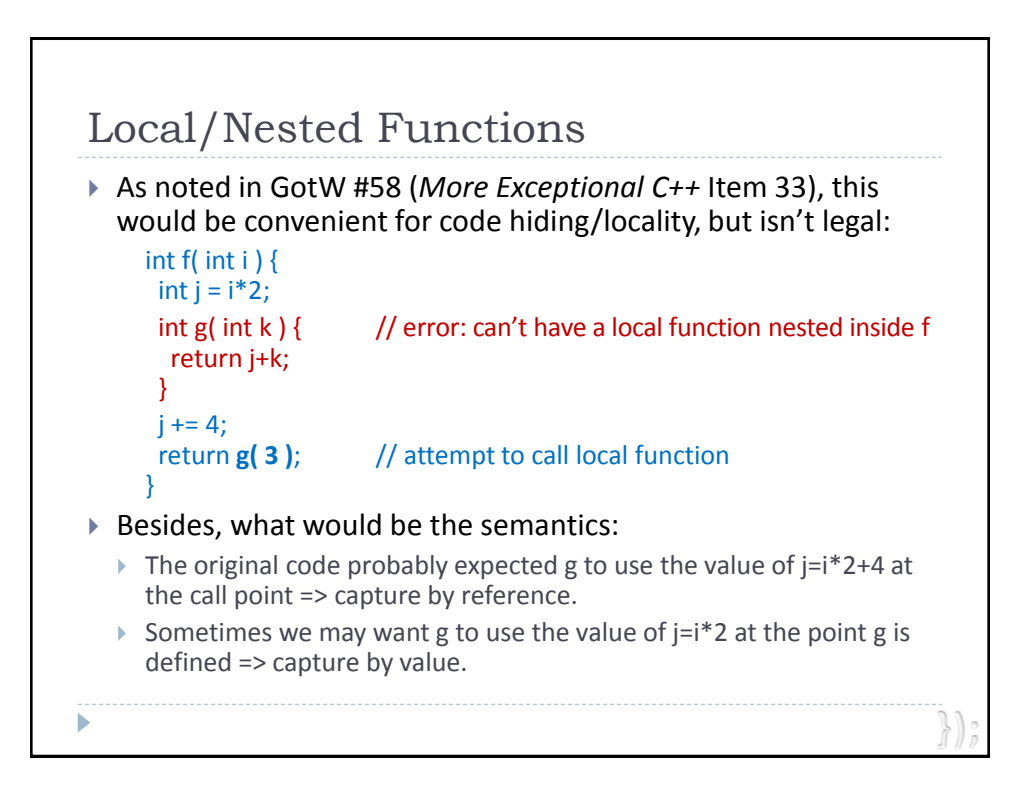

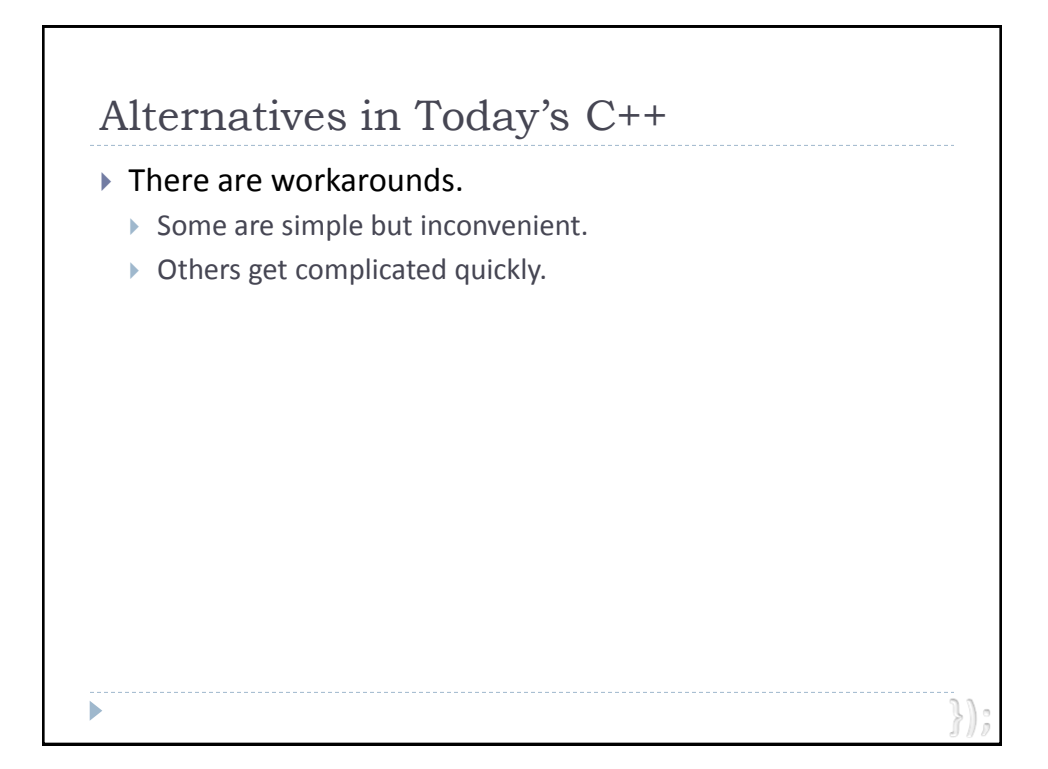

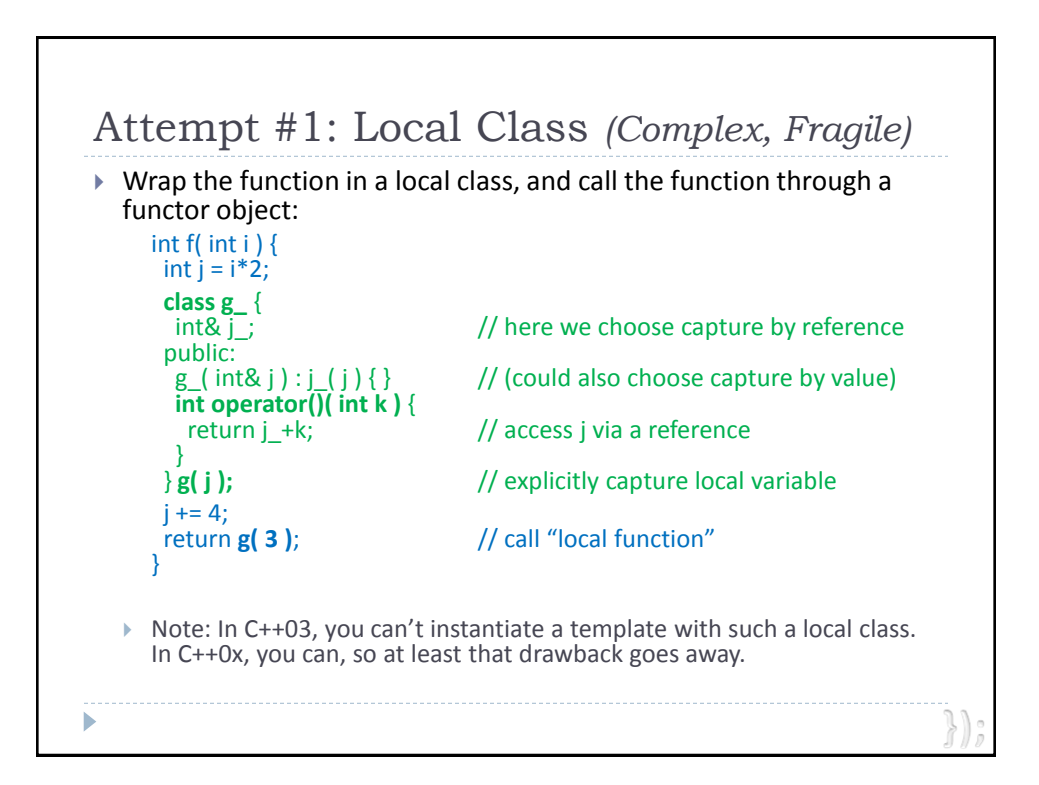

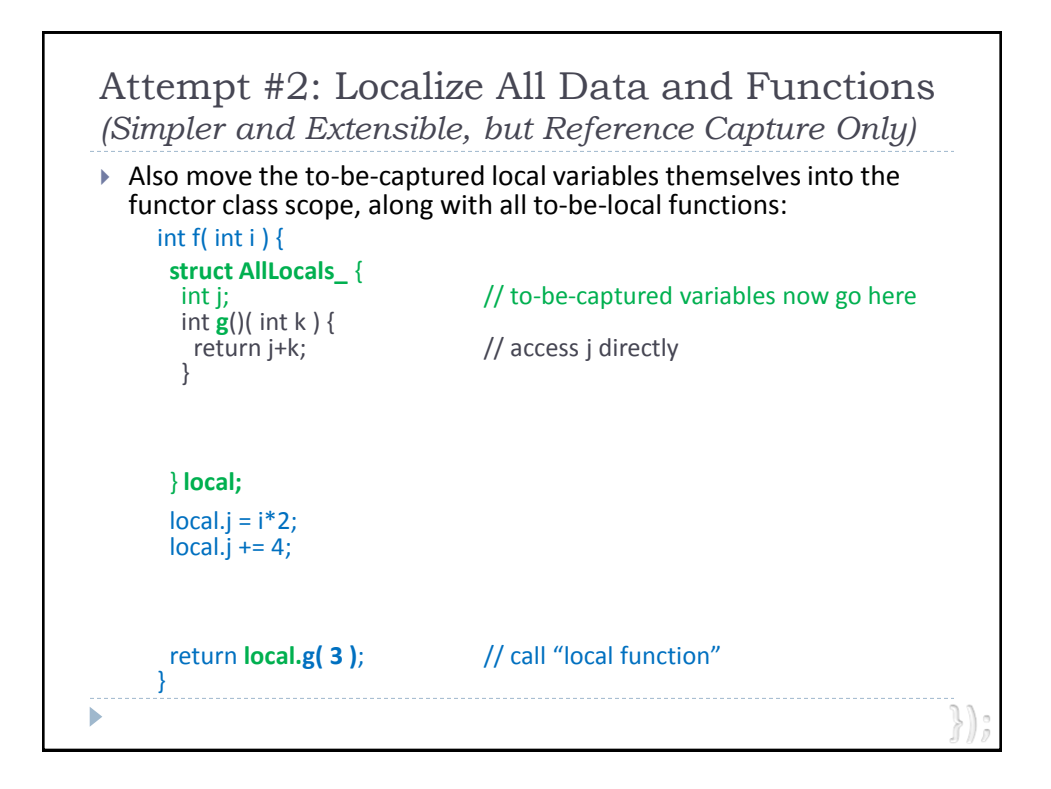

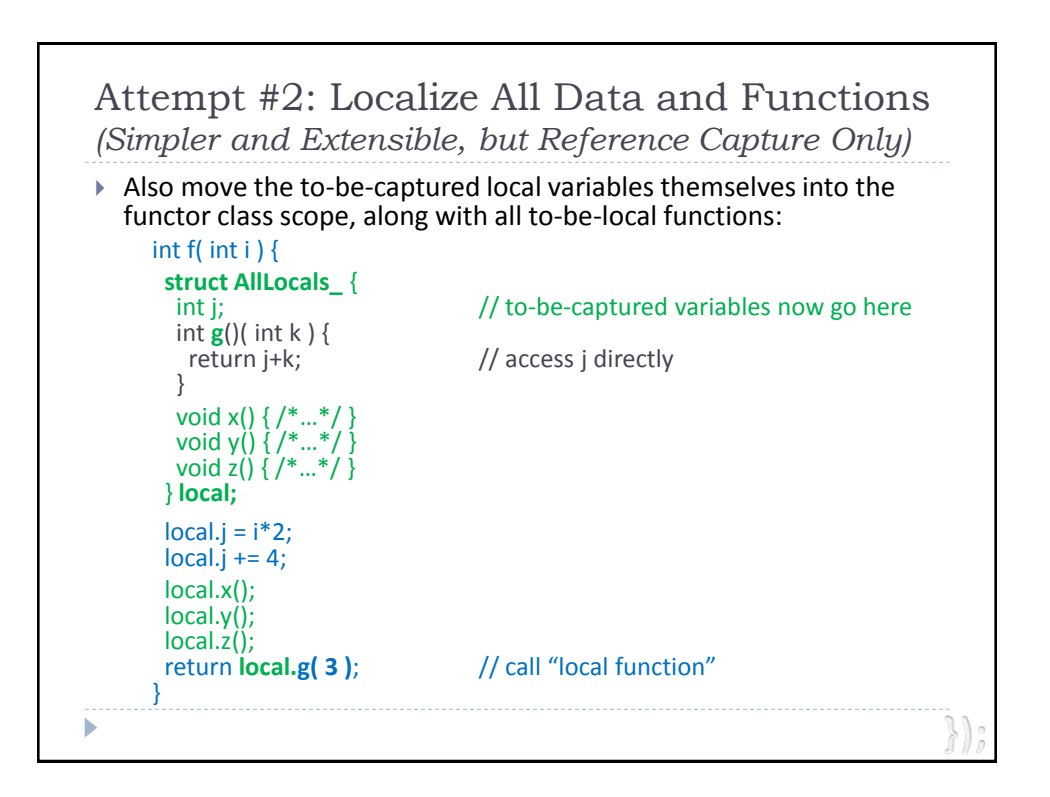

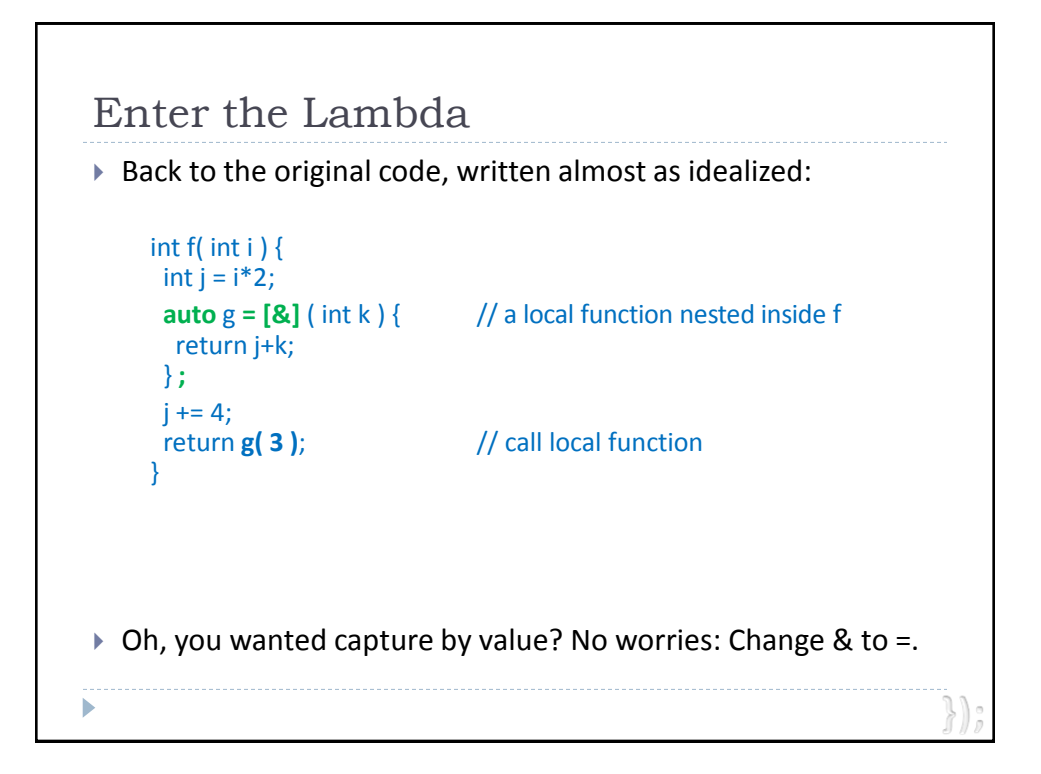

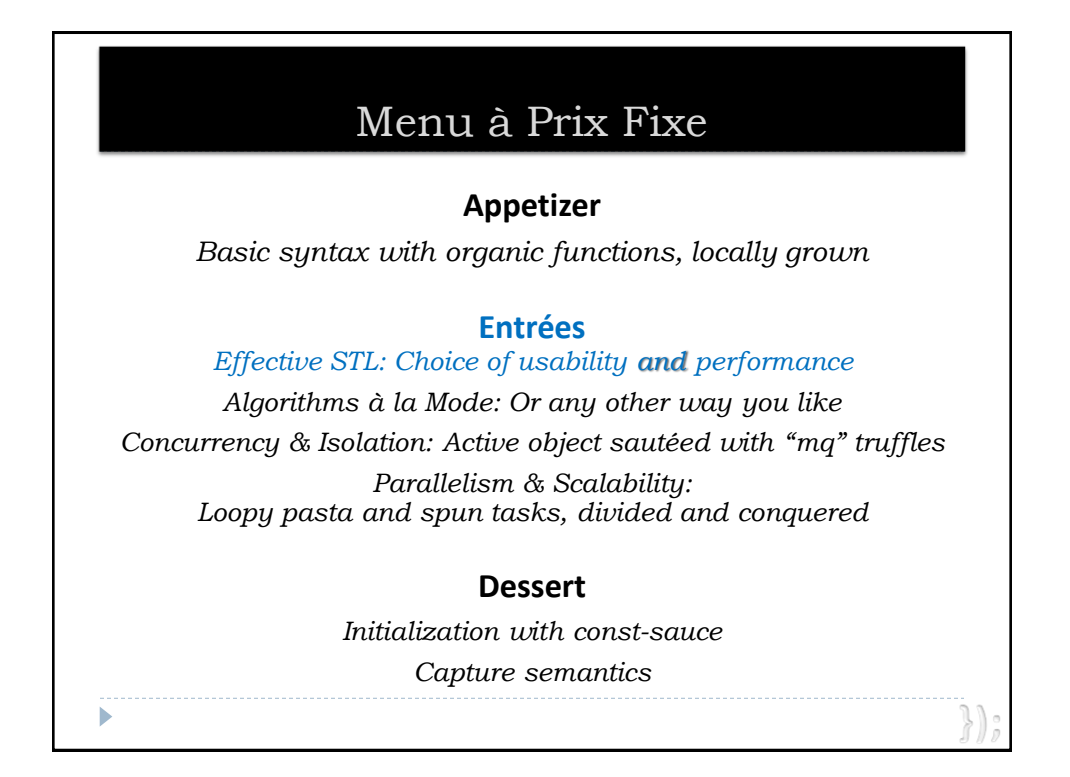

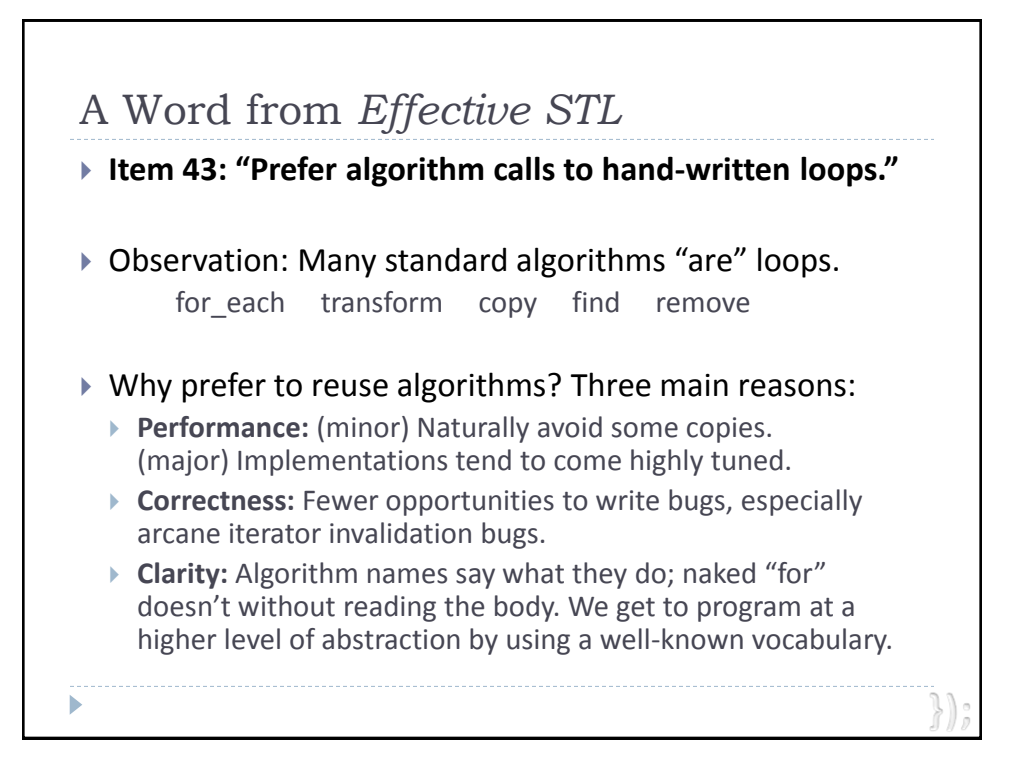

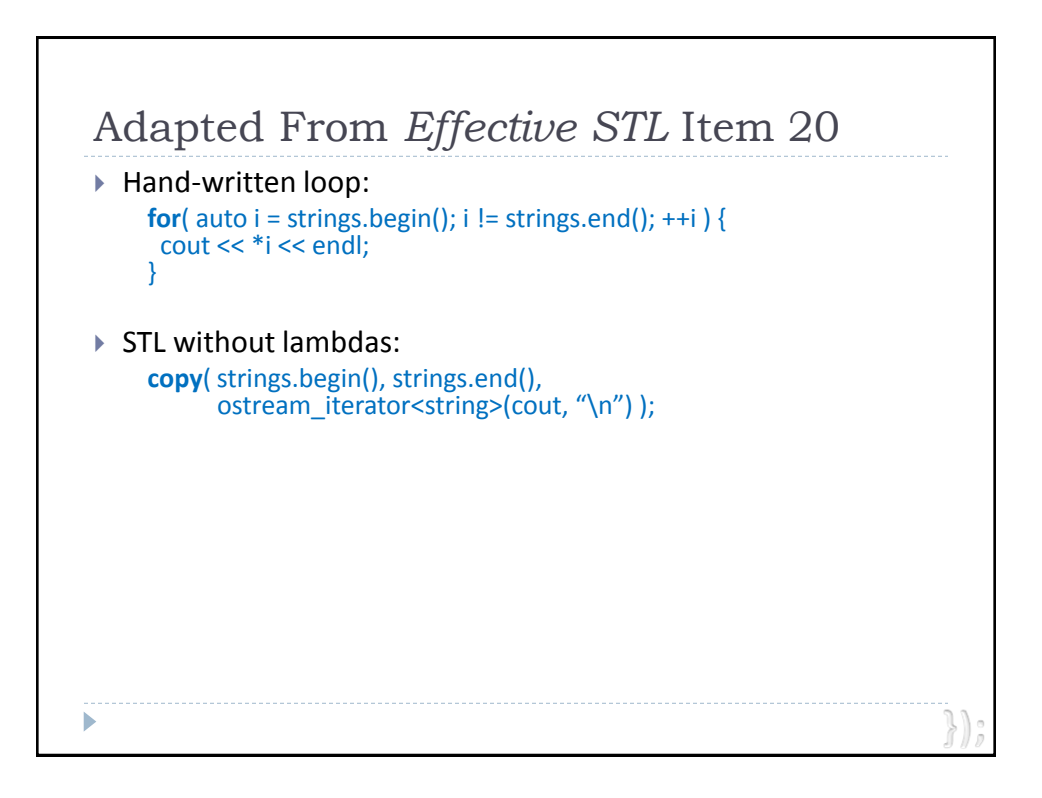

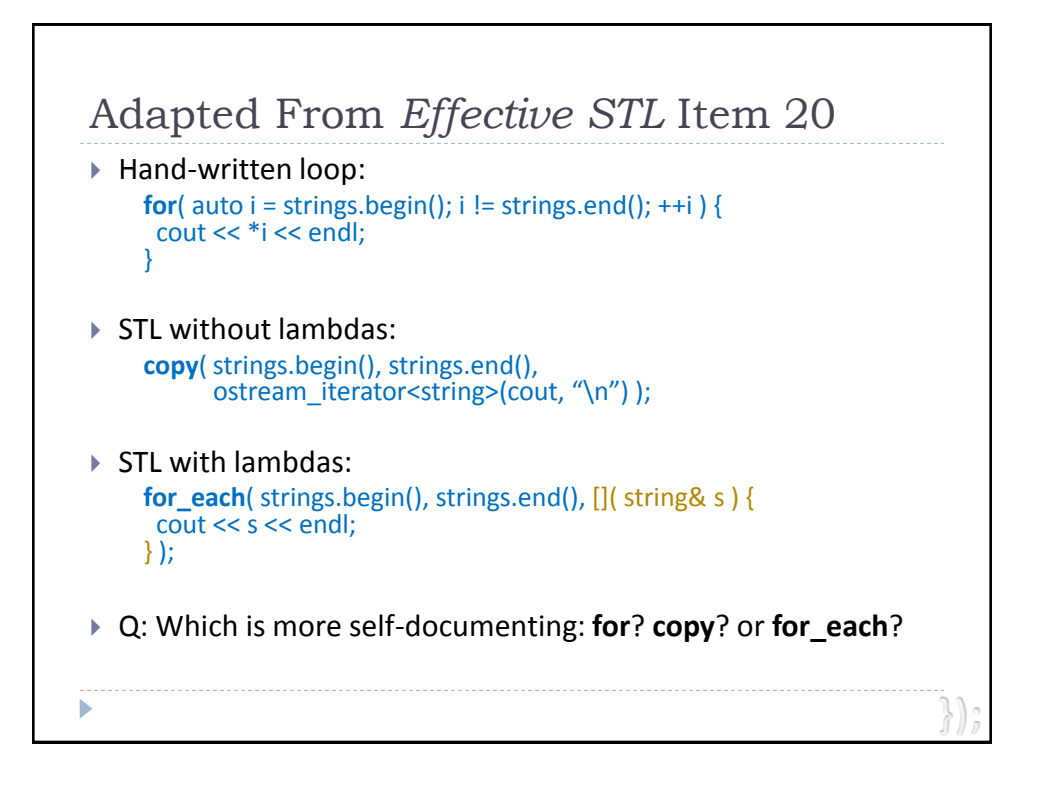

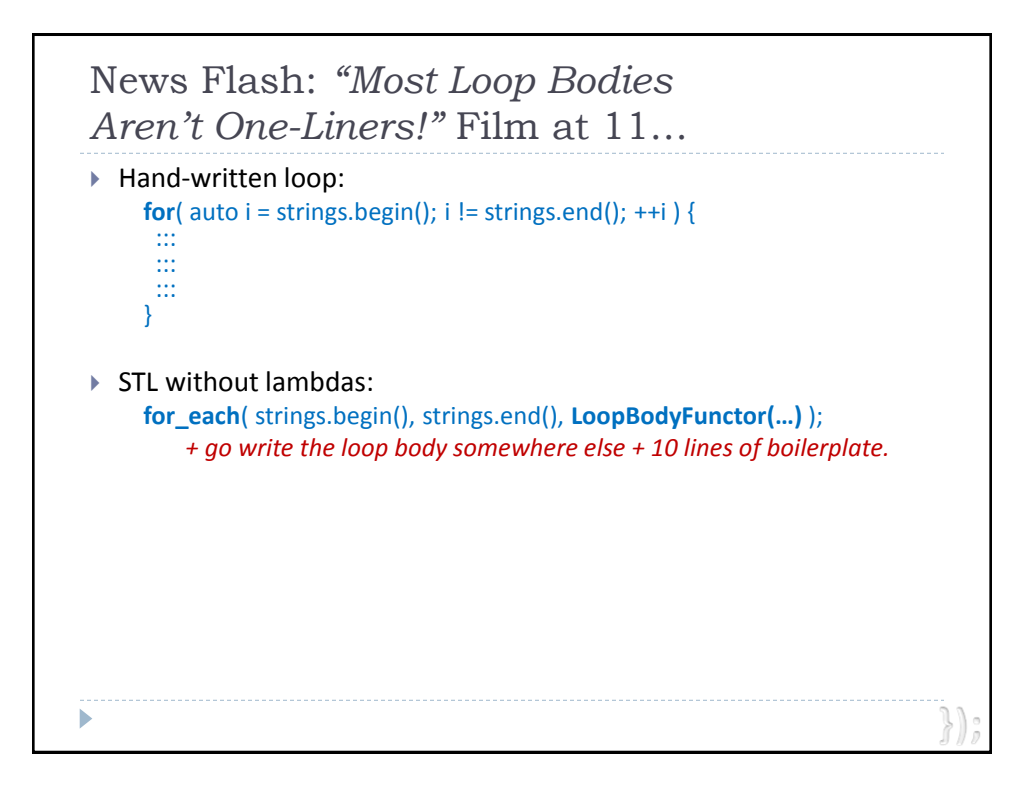

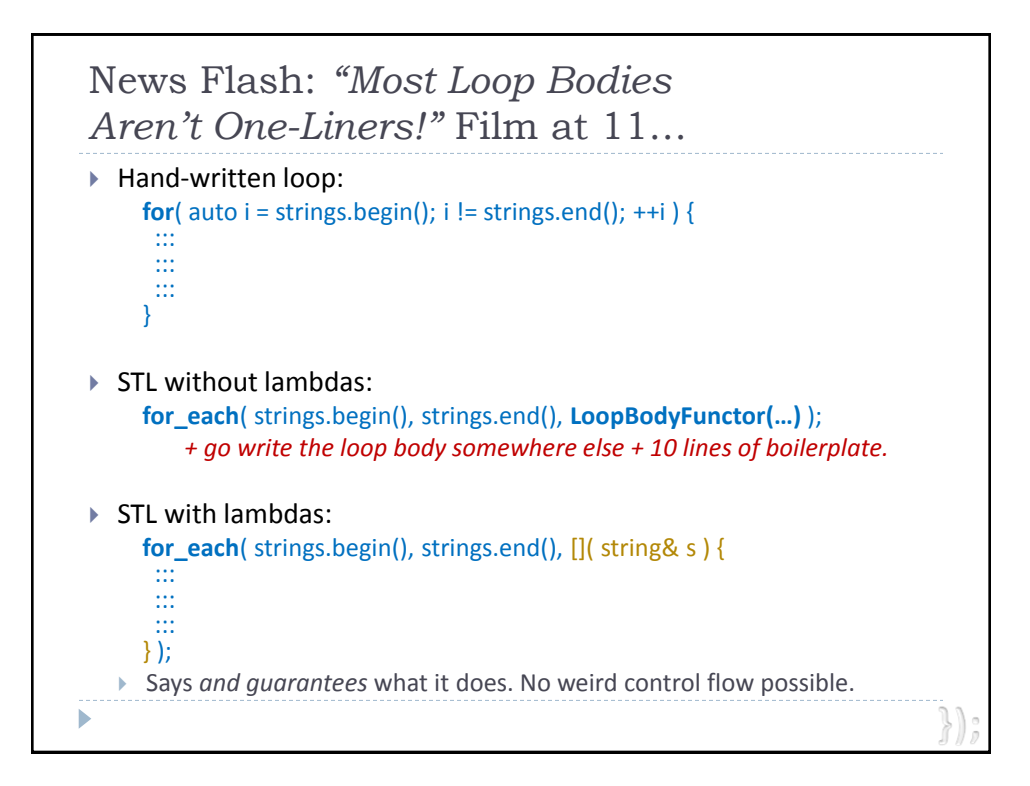

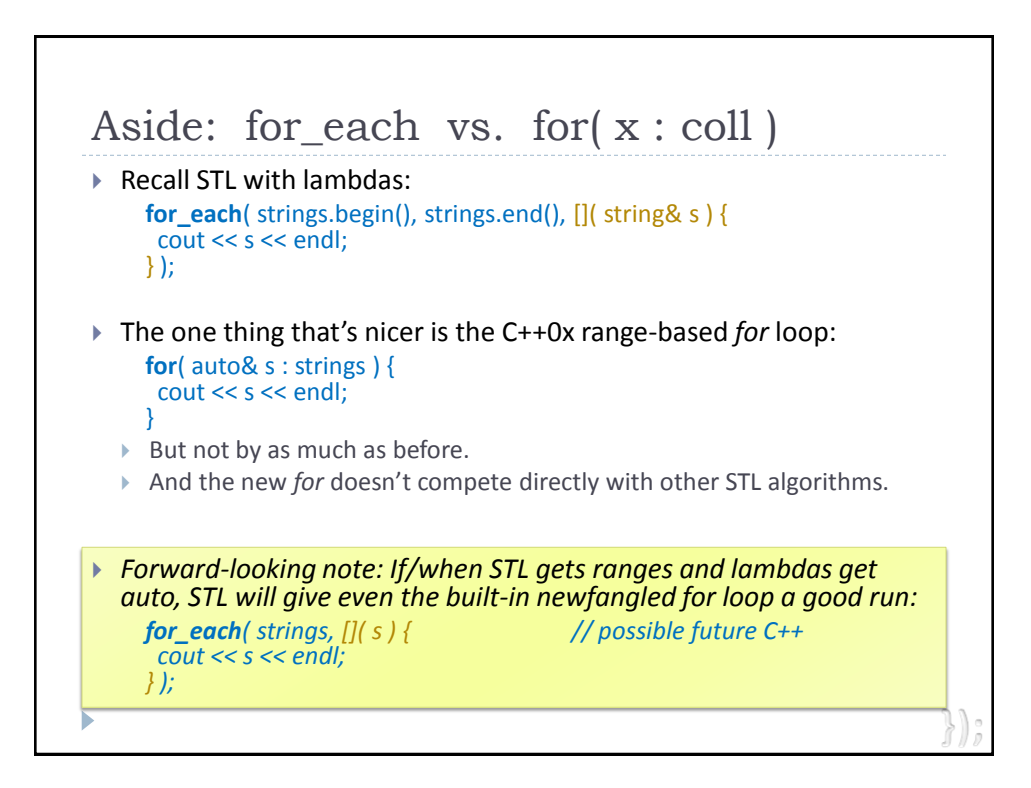

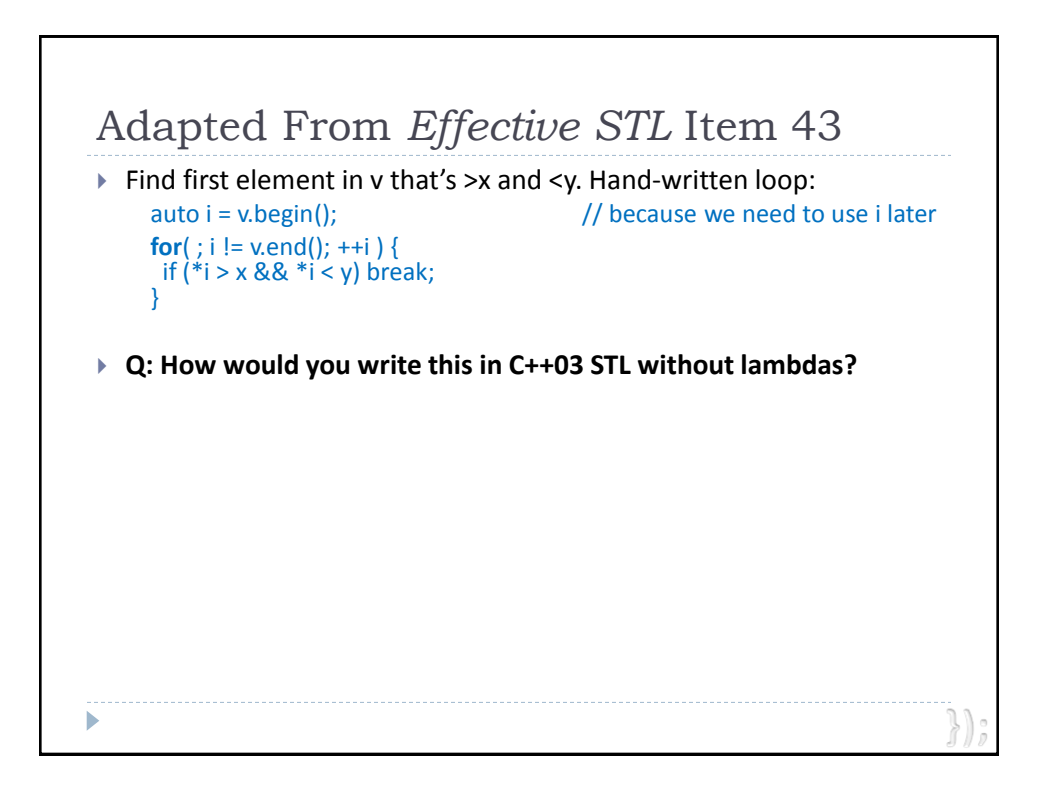

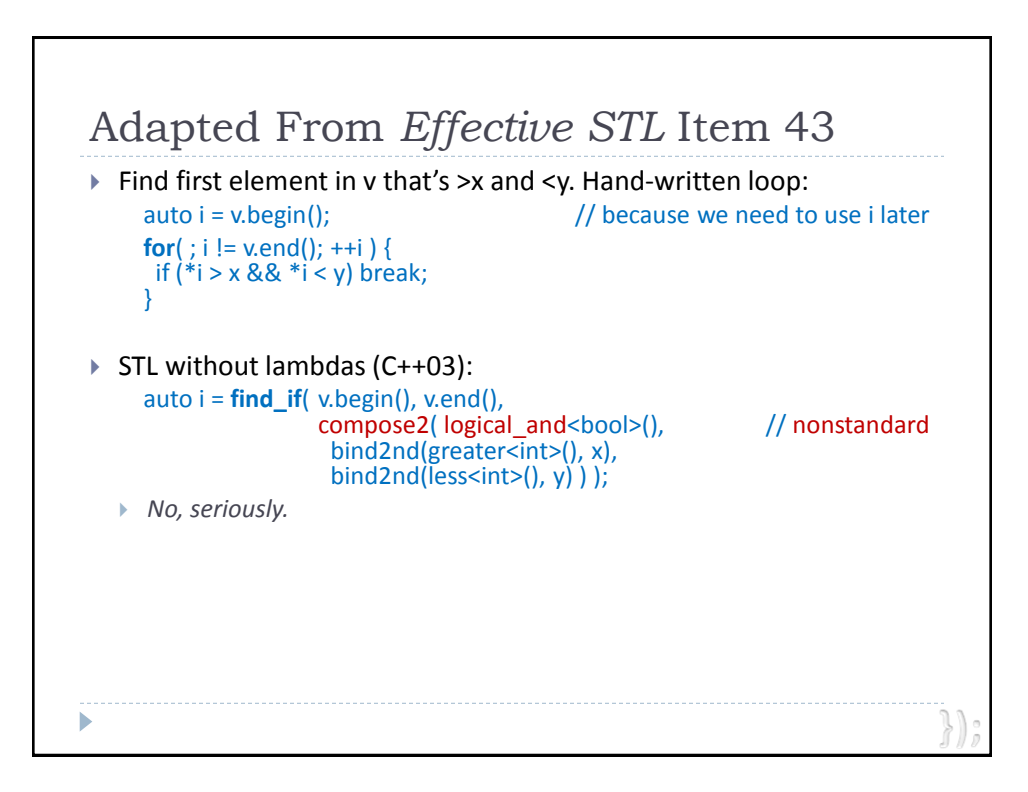

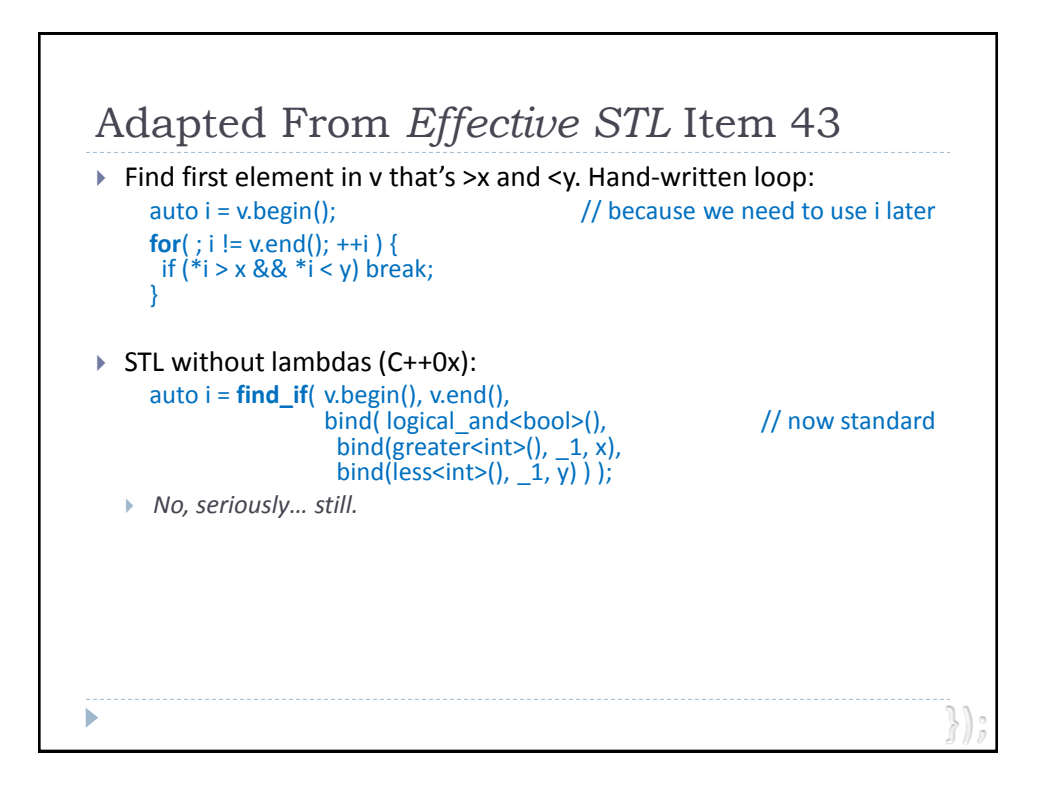

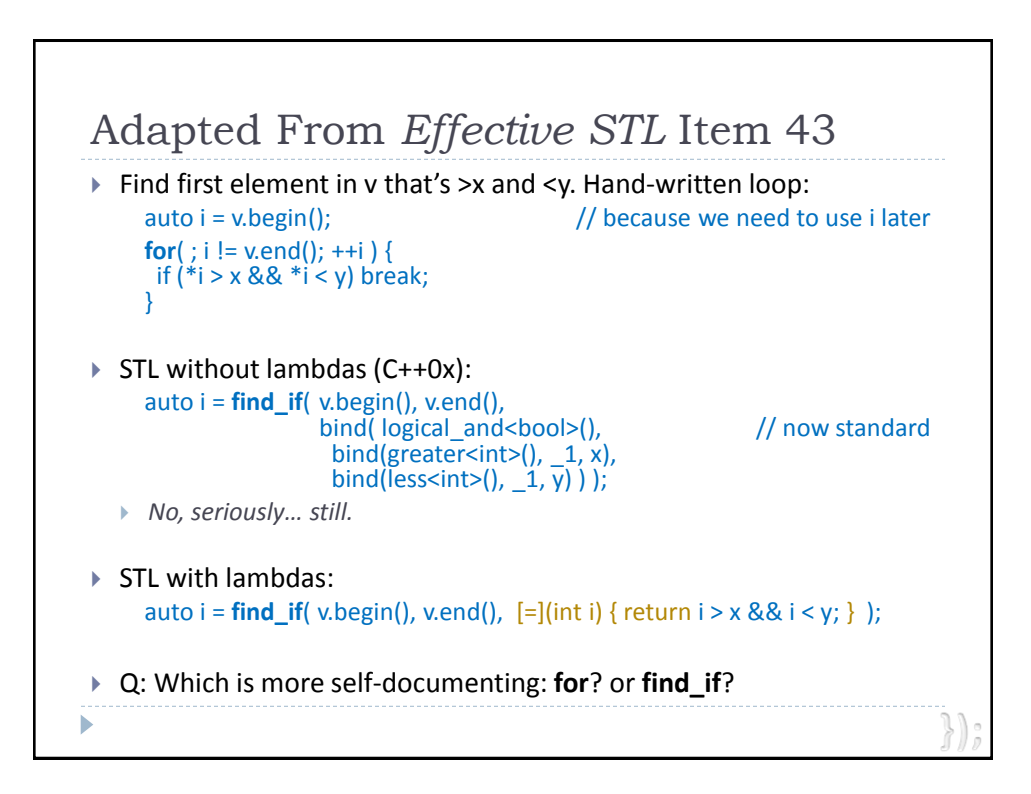

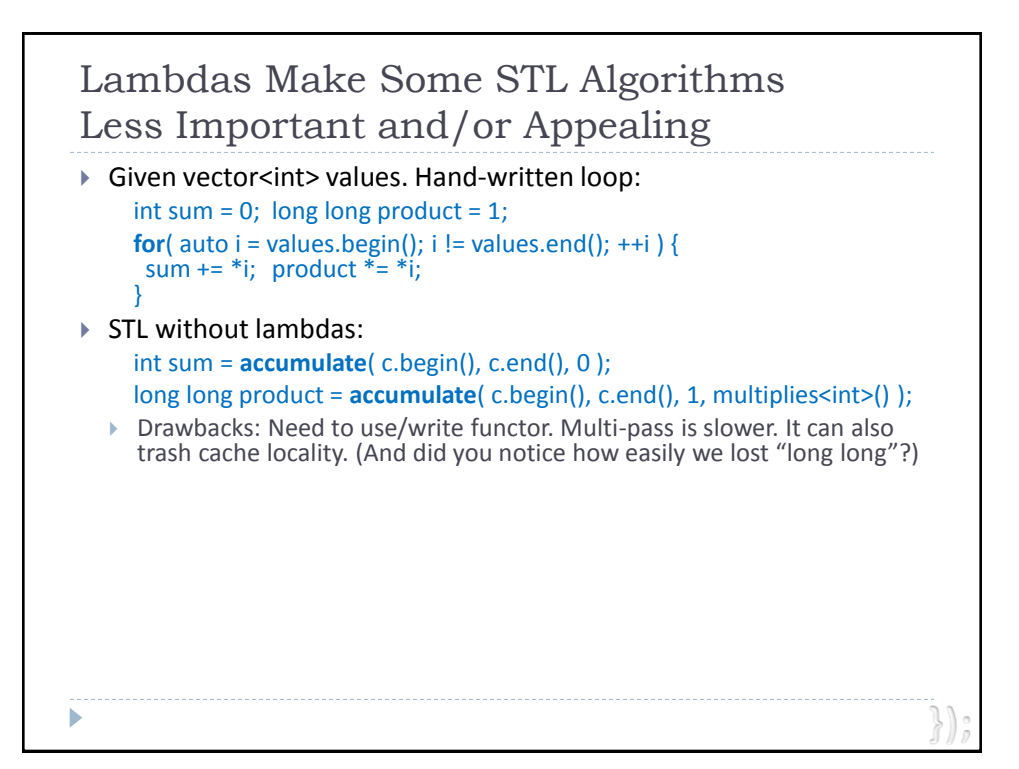

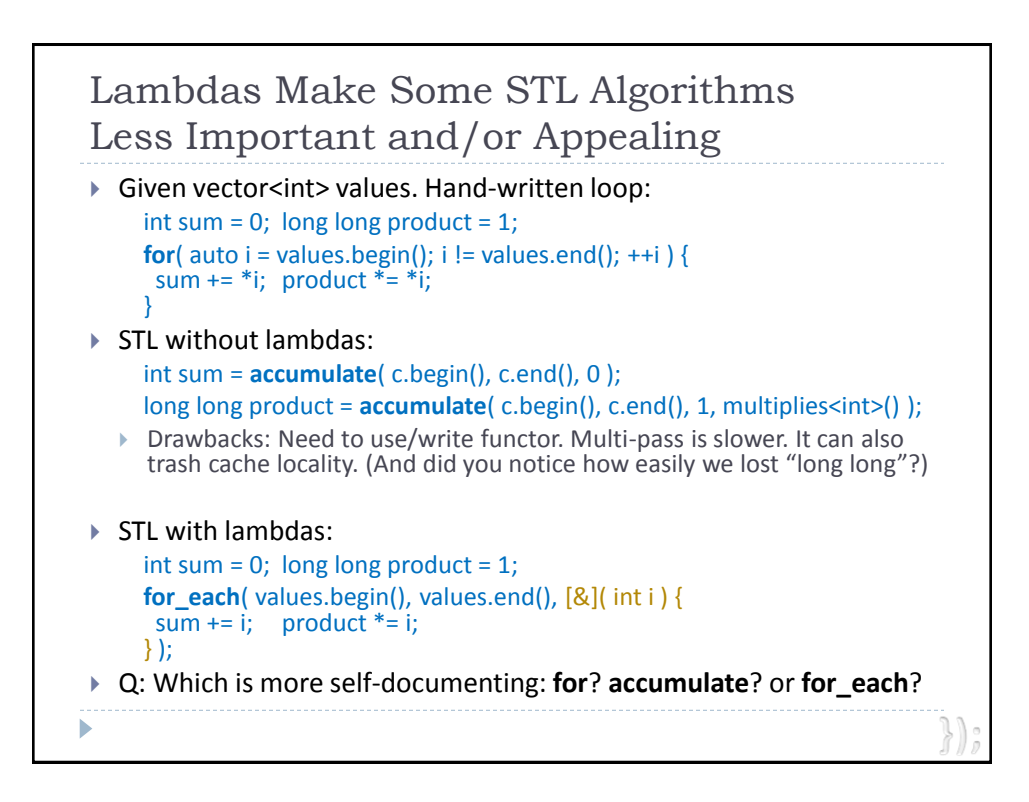

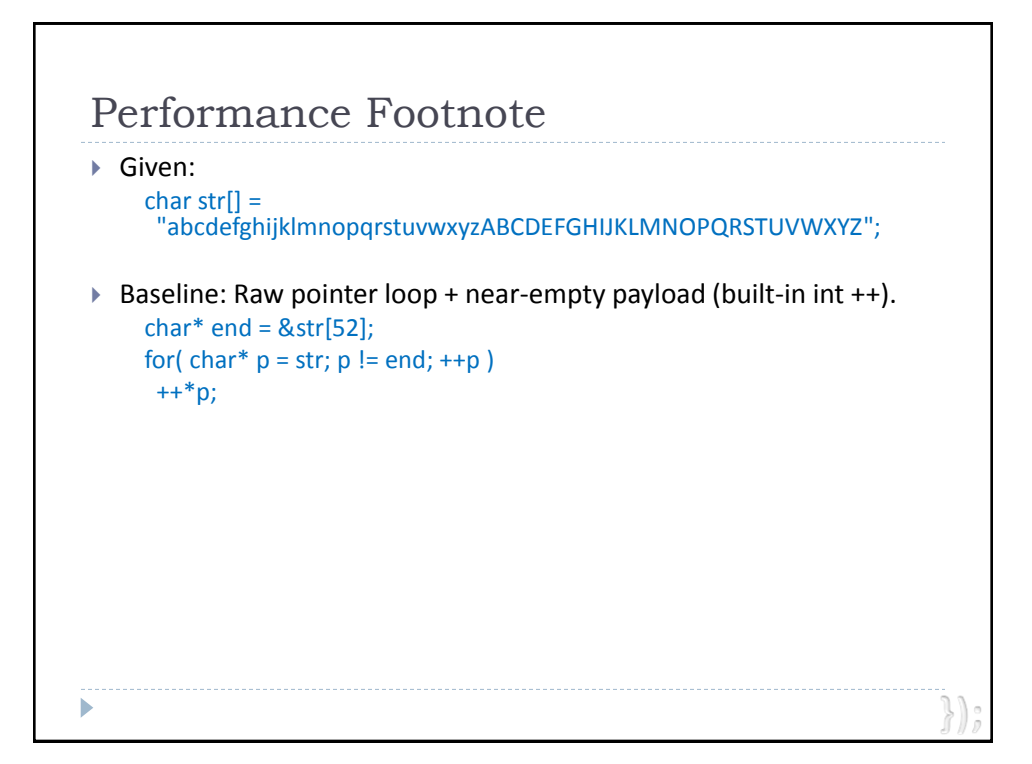

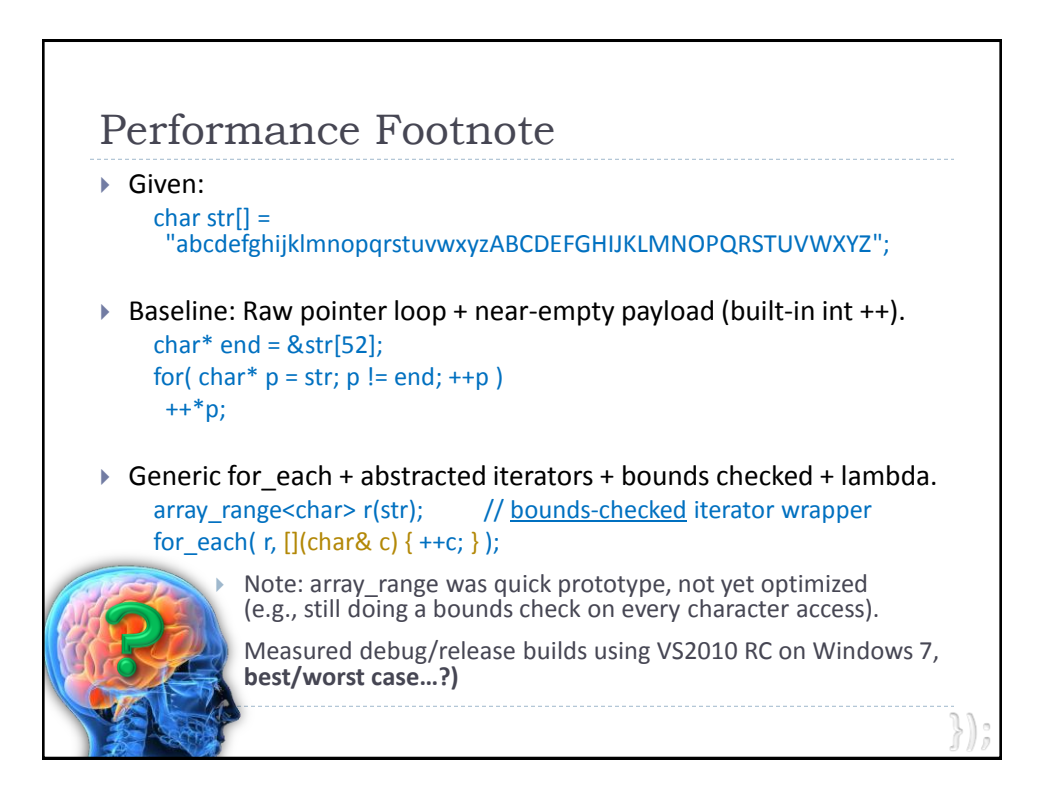

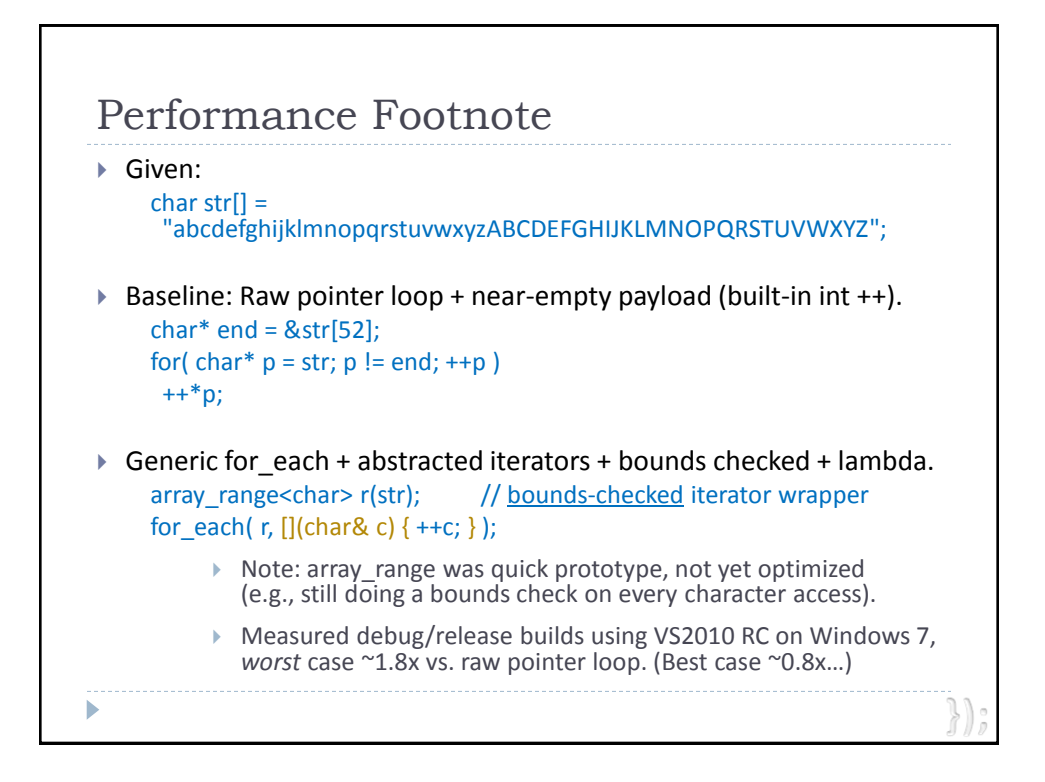

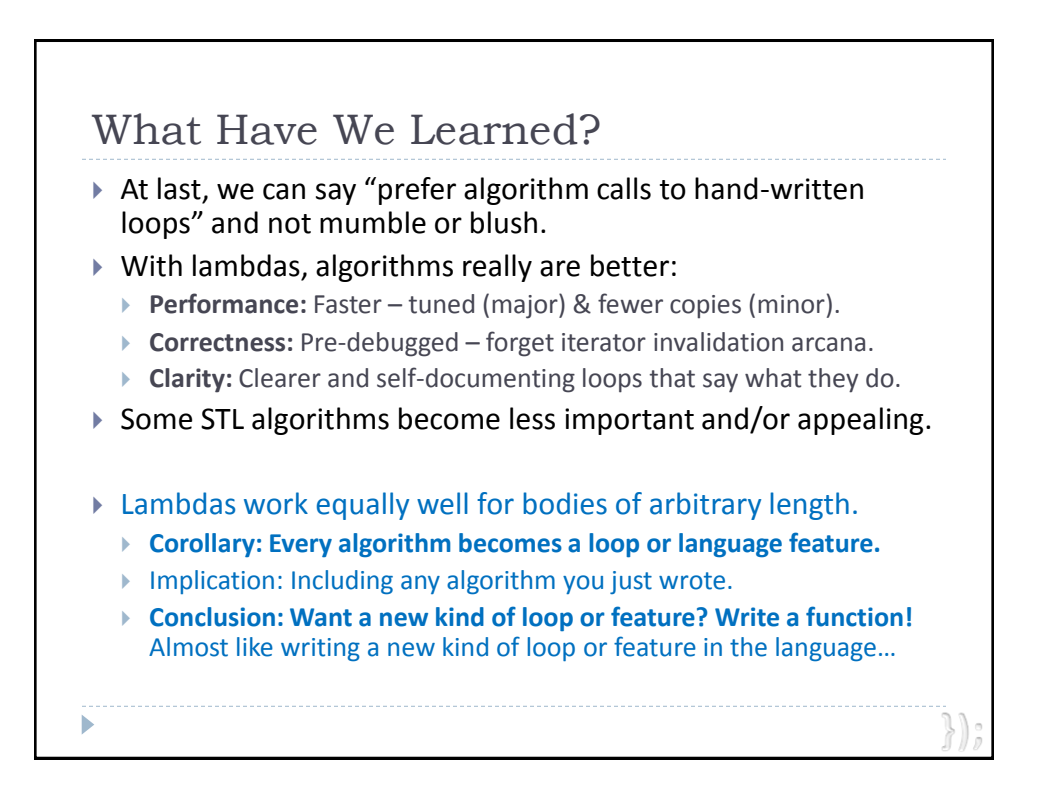

# **Appetizer**

*Basic syntax with organic functions, locally grown*

## **Entrées**

*Effective STL: Choice of usability and performance Algorithms à la Mode: Or any other way you like Concurrency & Isolation: Active object sautéed with "mq" truffles Parallelism & Scalability: Loopy pasta and spun tasks, divided and conquered*

# **Dessert**

*Initialization with const-sauce*

*Capture semantics*

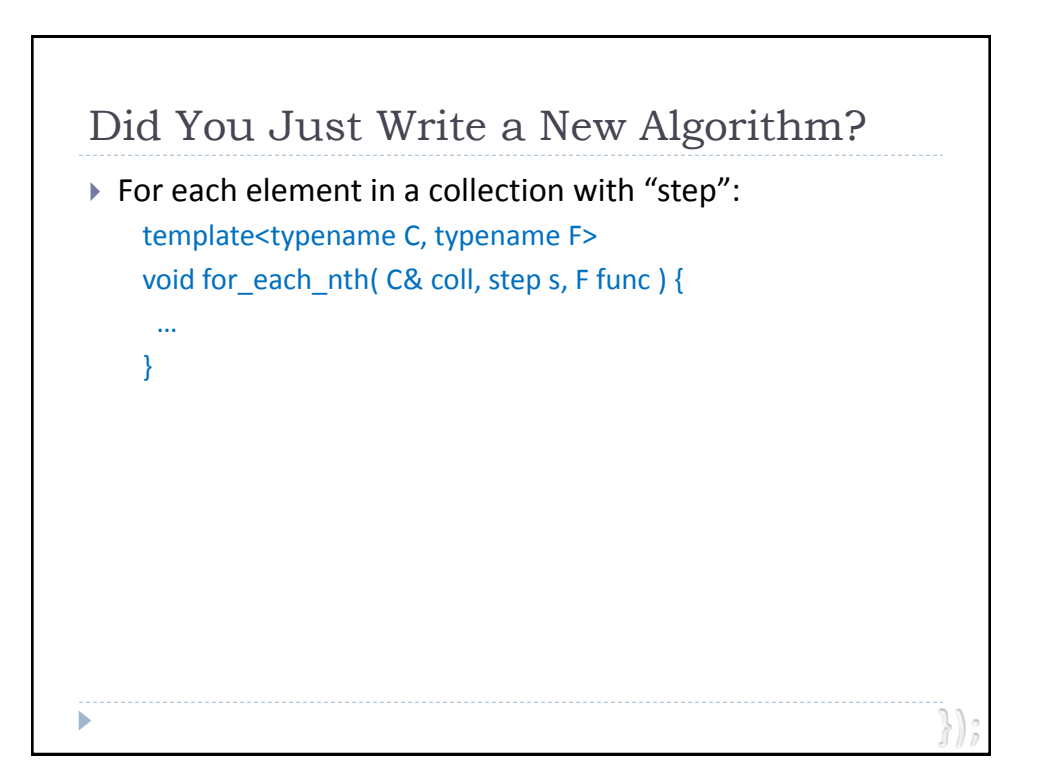

© 2010 by Herb Sutter except material otherwise referenced.

h

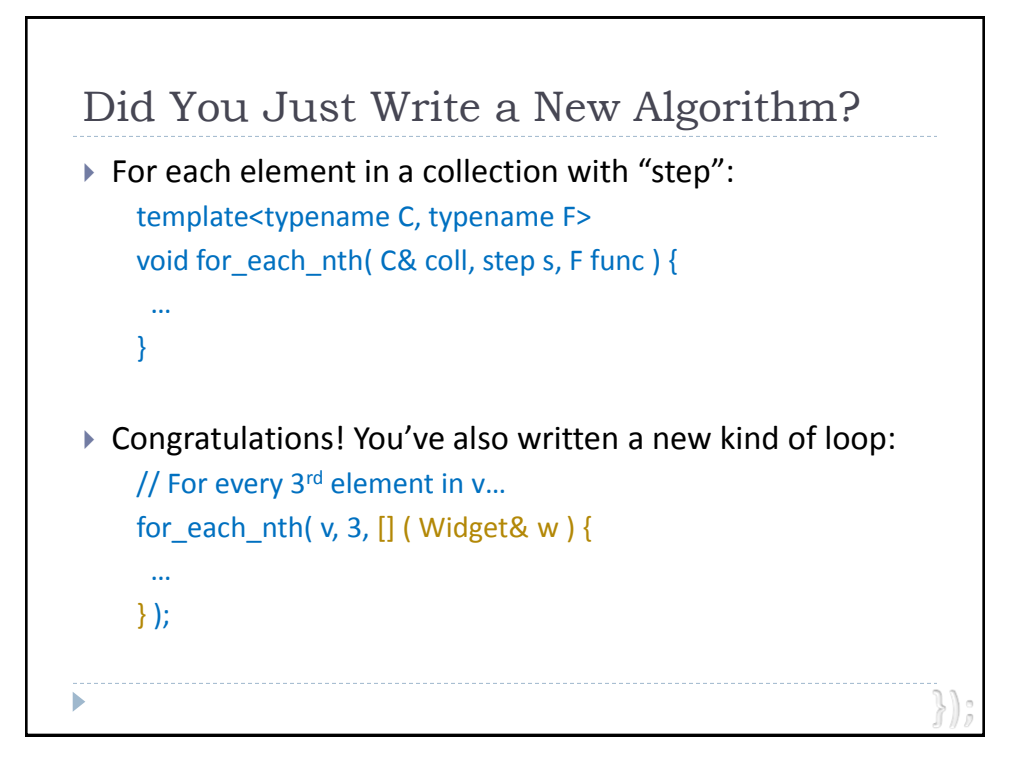

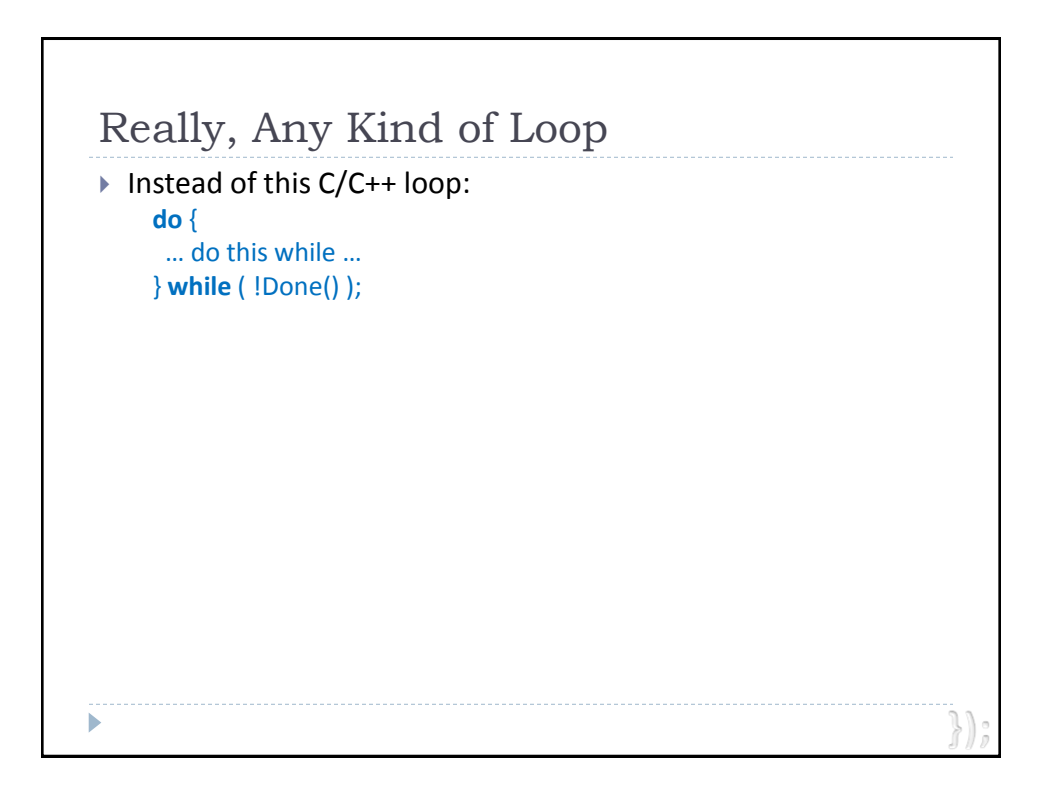

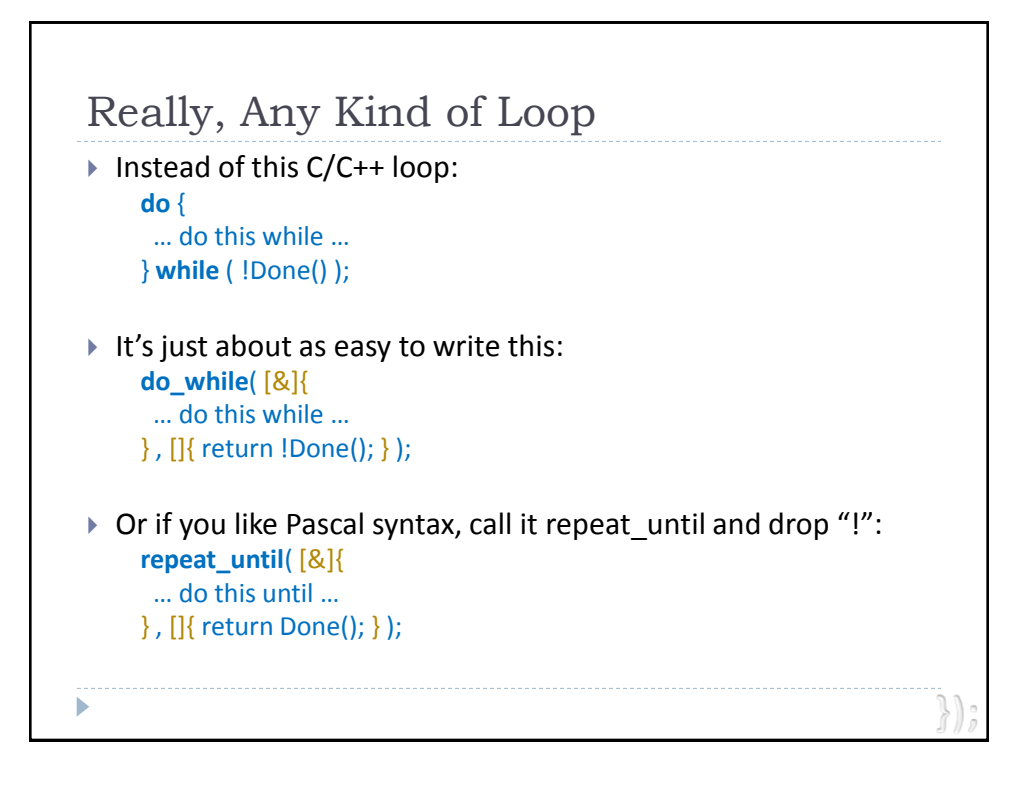

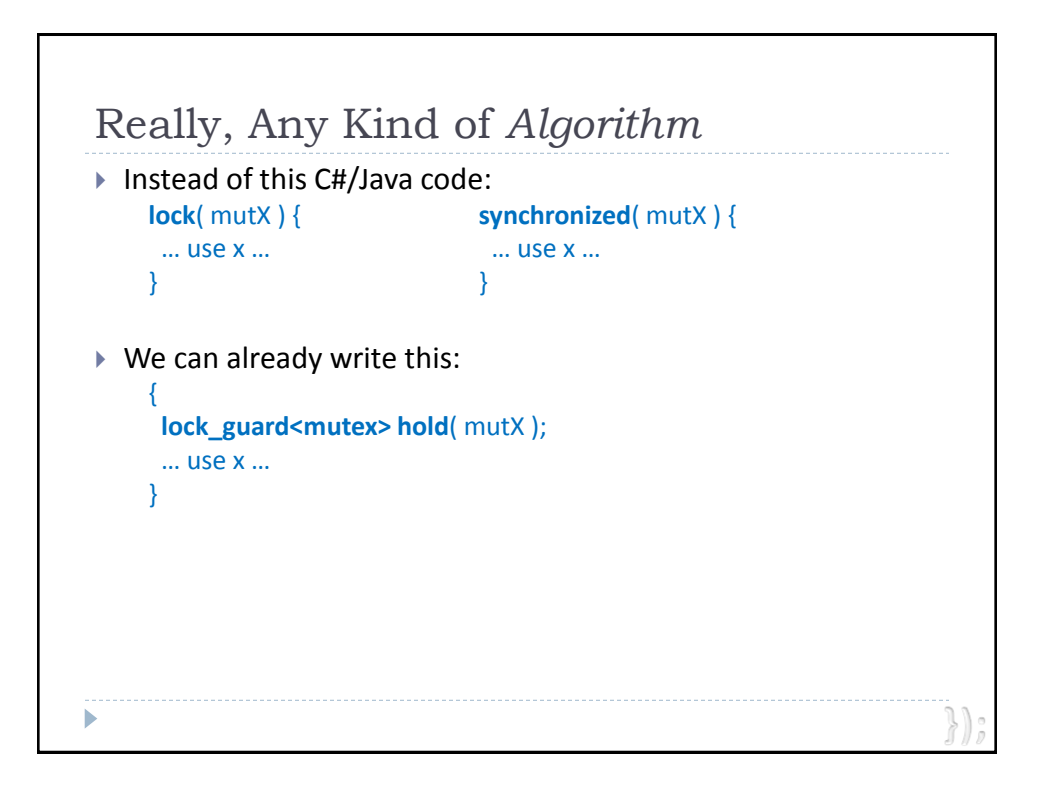

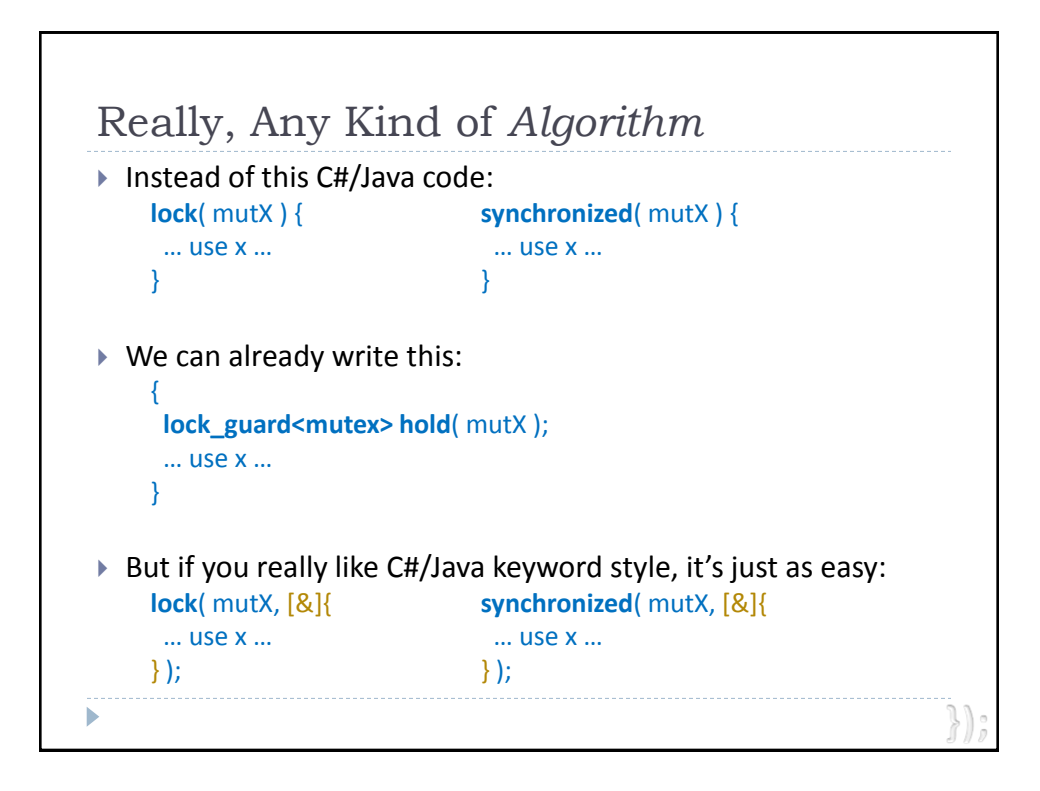

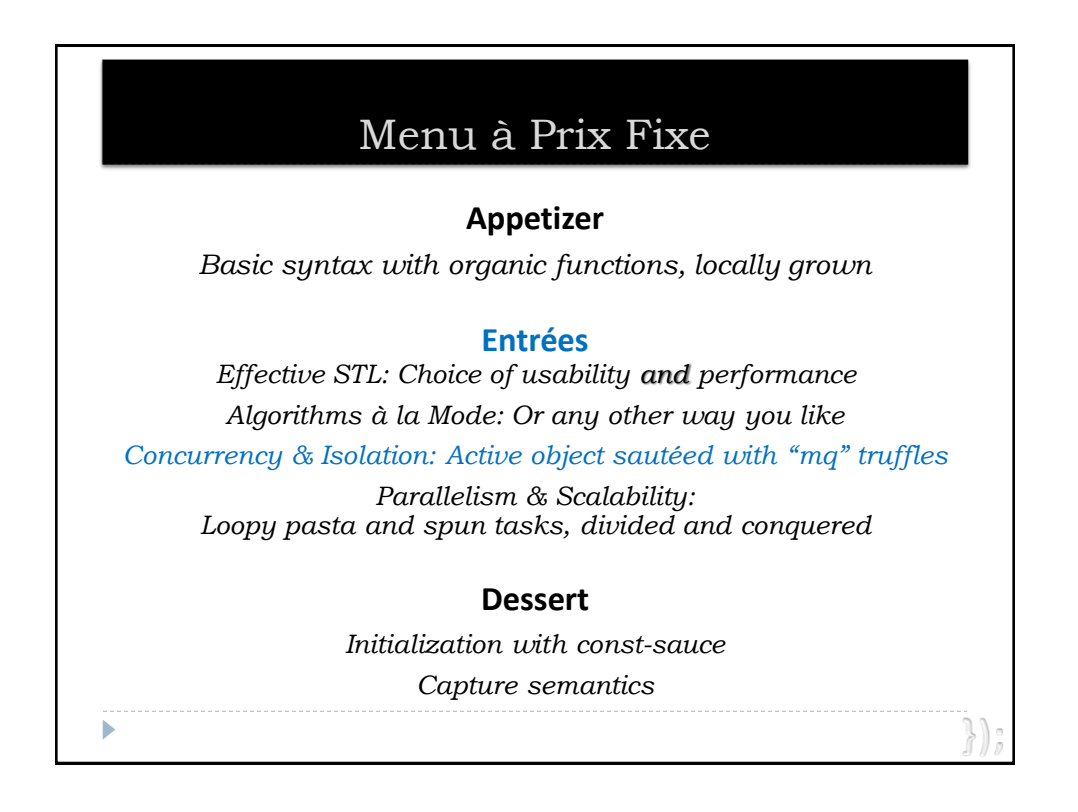

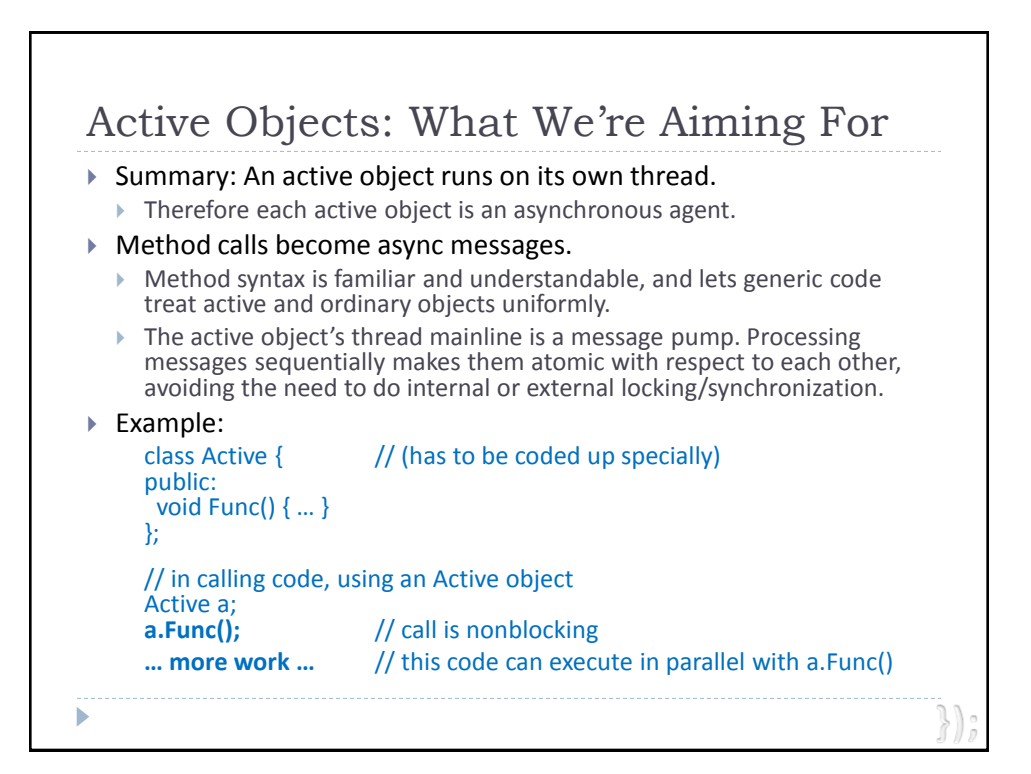

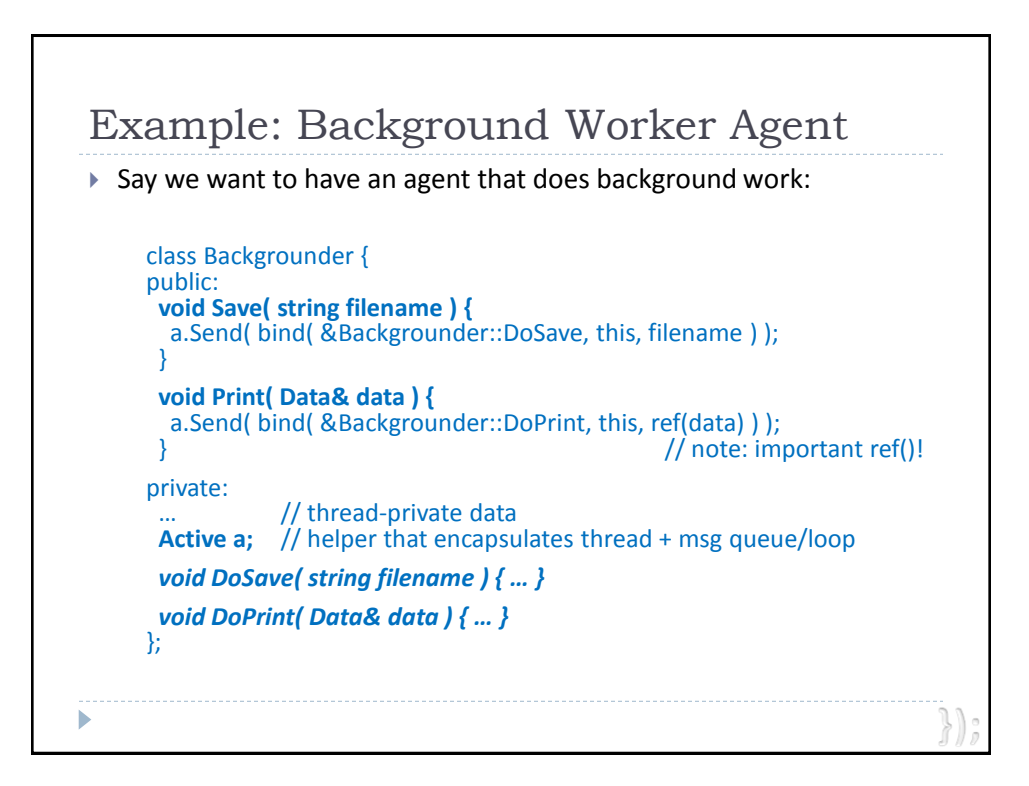

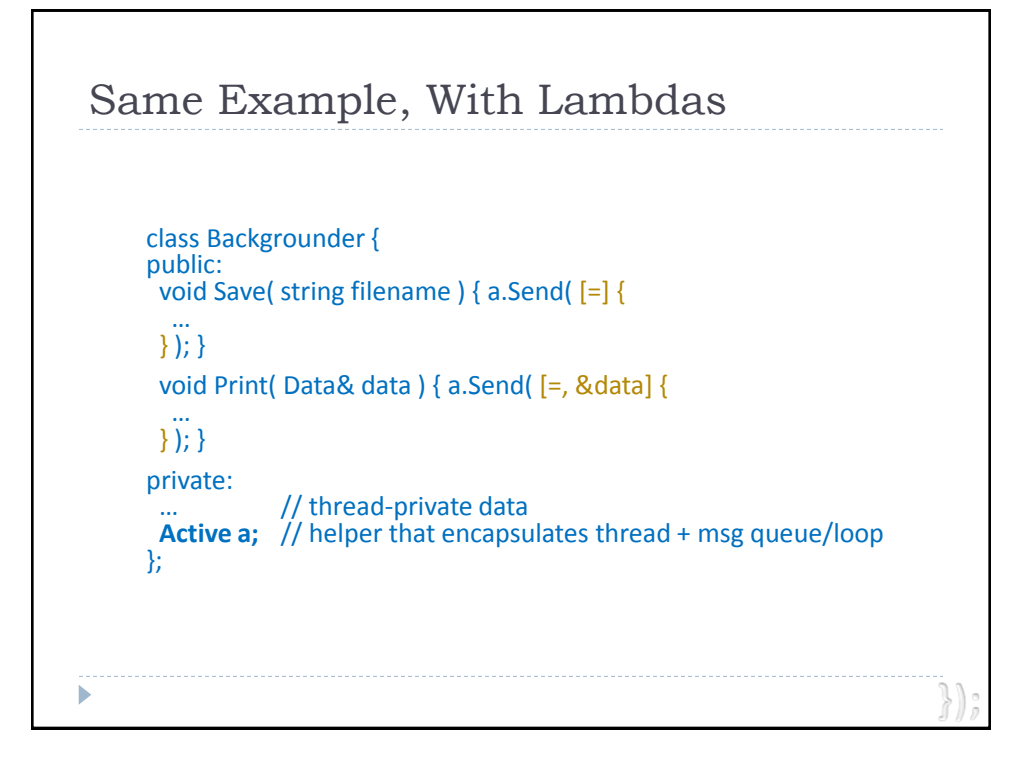

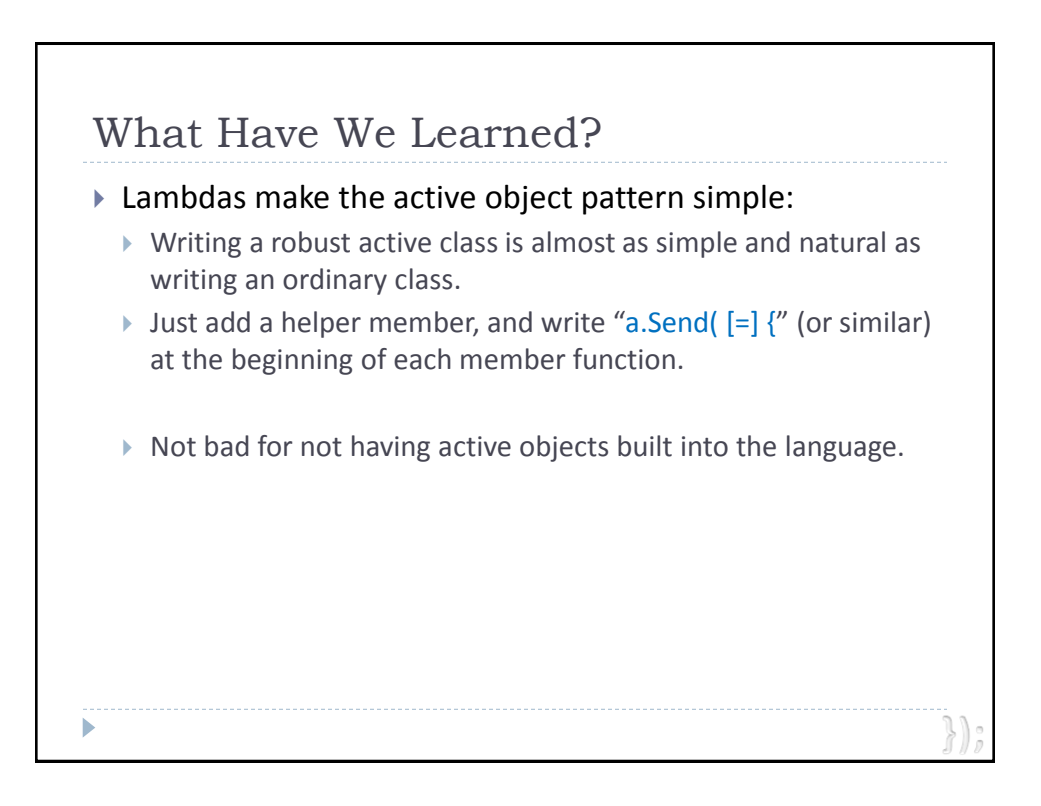

# **Appetizer**

*Basic syntax with organic functions, locally grown*

### **Entrées**

*Effective STL: Choice of usability and performance Algorithms à la Mode: Or any other way you like Concurrency & Isolation: Active object sautéed with "mq" truffles Parallelism & Scalability: Loopy pasta and spun tasks, divided and conquered*

# **Dessert**

*Initialization with const-sauce*

*Capture semantics*

A Sequential Loop  $\triangleright$  Perform Foo() on every element of an array: void DoFoo( float a[], int n ) { for( int i = 0; i < n; ++i ) { Foo( a[i] ); } } Same thing, just using std: for each: void DoFoo( float a[], int n ) { for\_each( &a[0], &a[0]+n, []( float f ) {  $Foo(f)$ ; } ); }b

© 2010 by Herb Sutter except material otherwise referenced.

ь

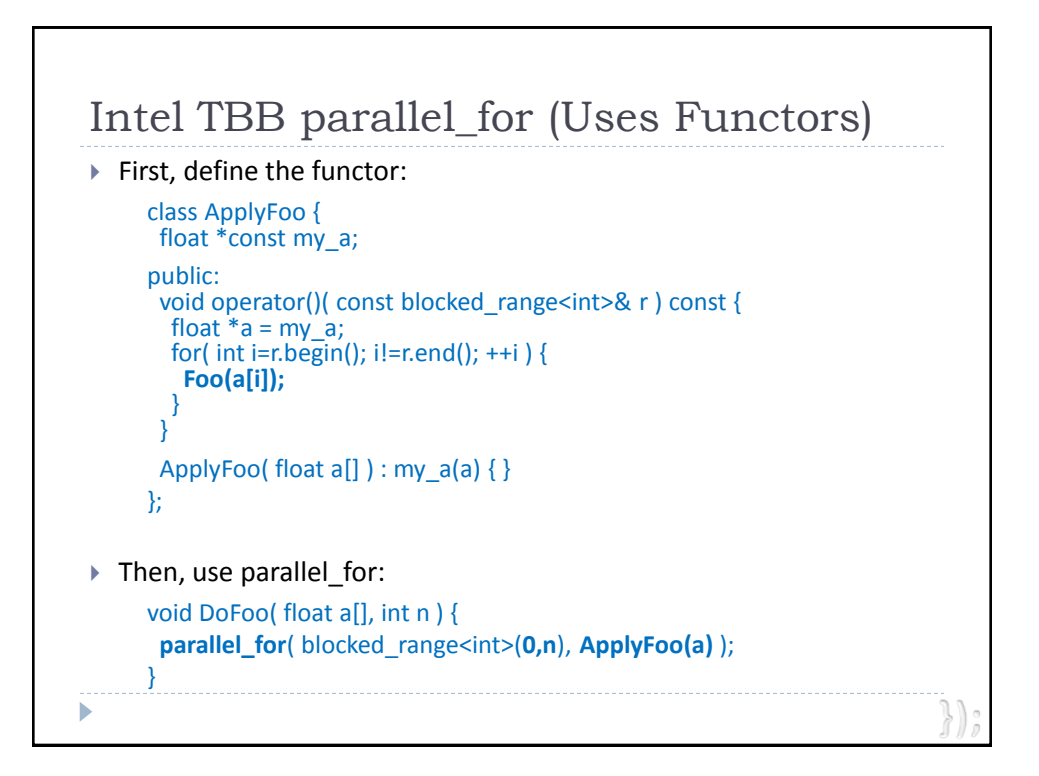

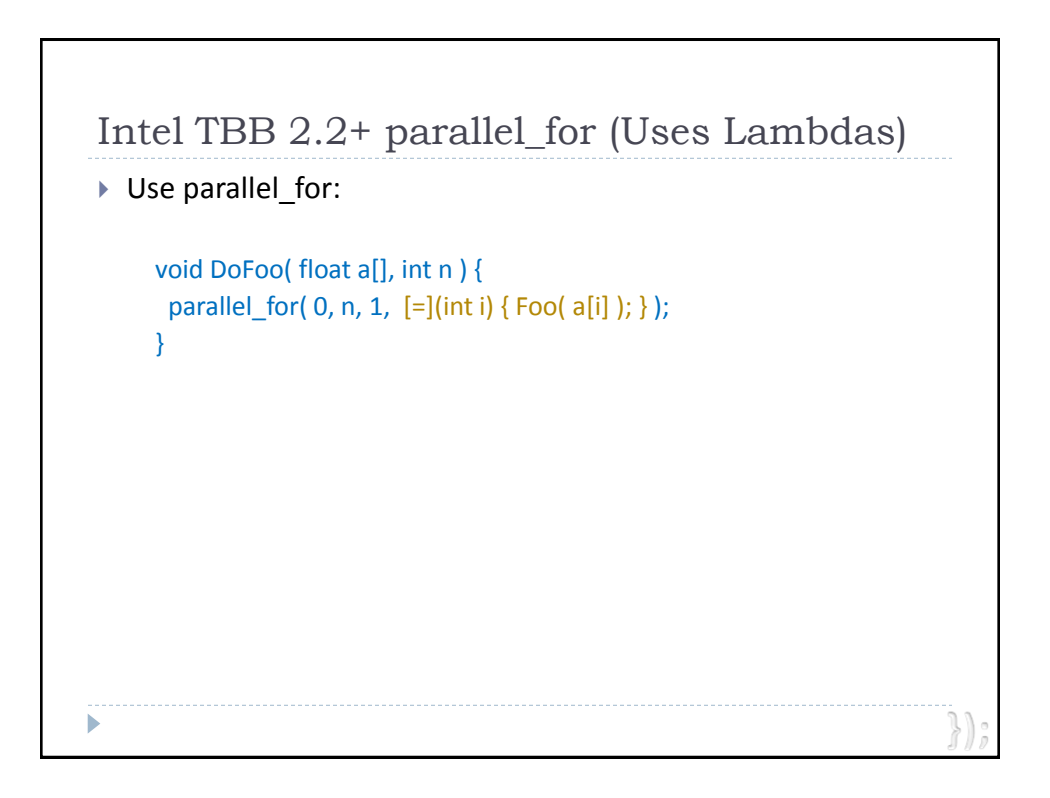

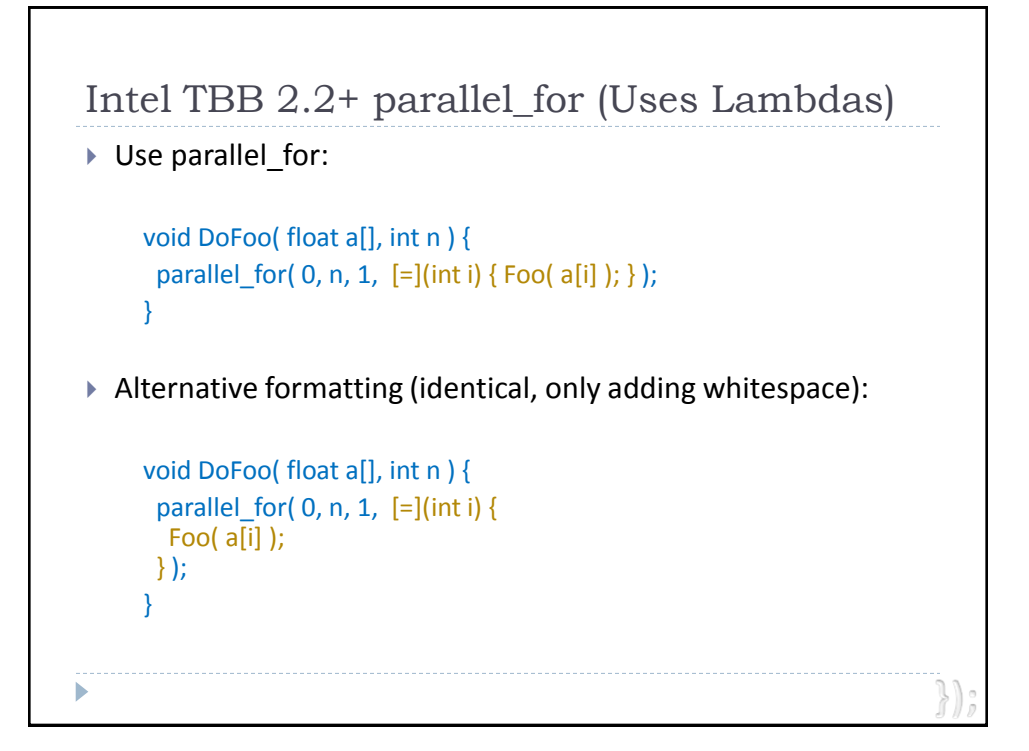

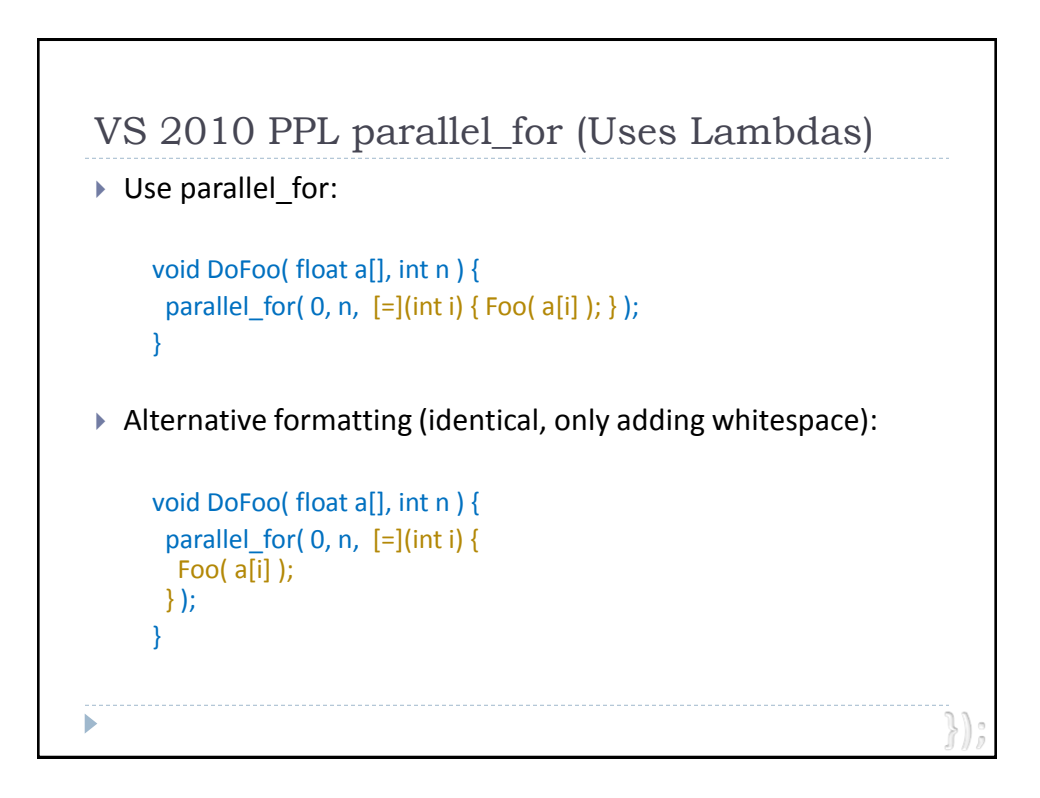

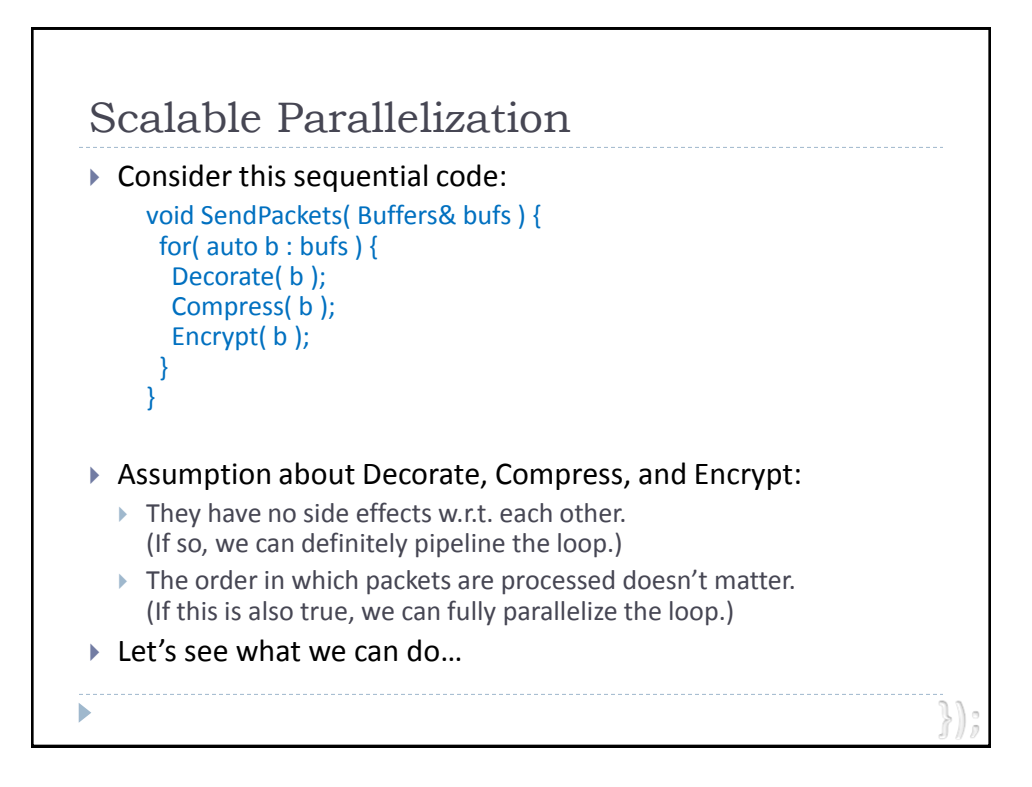

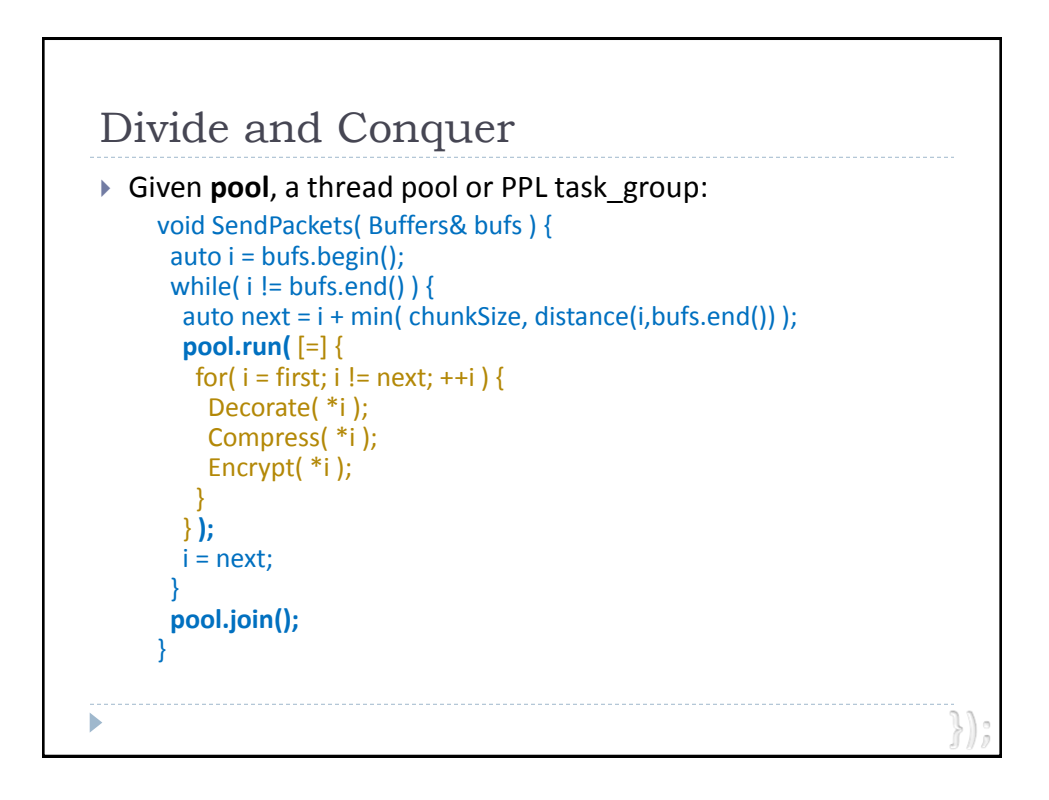

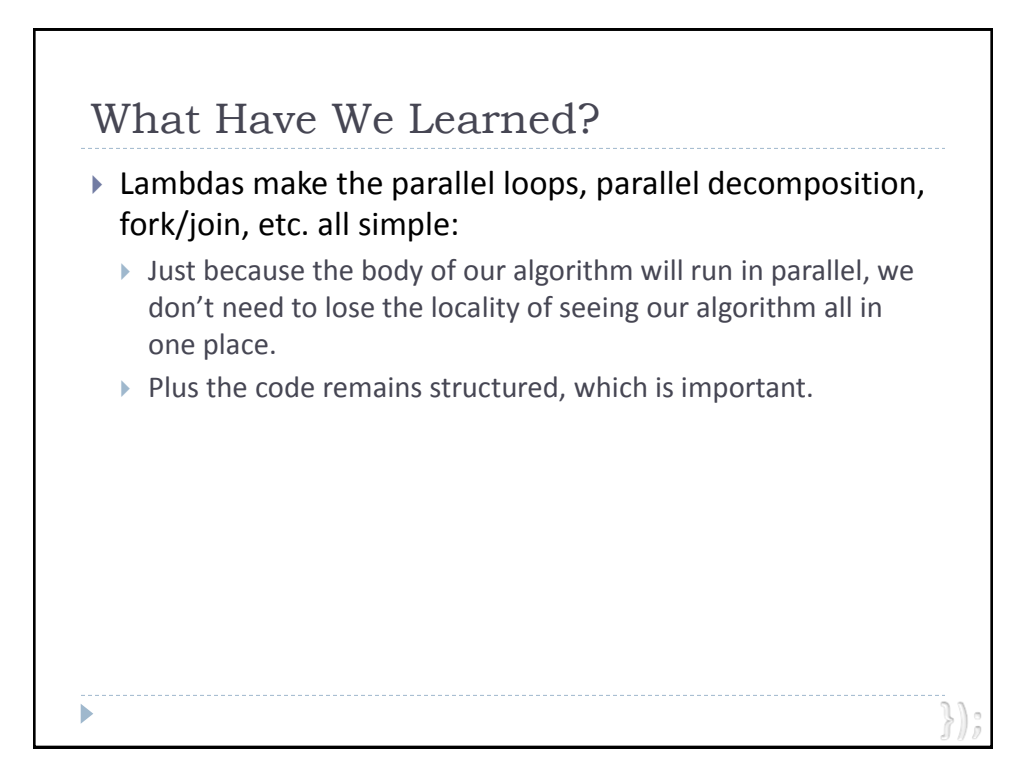

### **Appetizer**

*Basic syntax with organic functions, locally grown*

### **Entrées**

*Effective STL: Choice of usability and performance Algorithms à la Mode: Or any other way you like Concurrency & Isolation: Active object sautéed with "mq" truffles Parallelism & Scalability:* 

*Loopy pasta and spun tasks, divided and conquered*

### **Dessert**

*Initialization with const-sauce*

*Capture semantics*

© 2010 by Herb Sutter except material otherwise referenced.

b

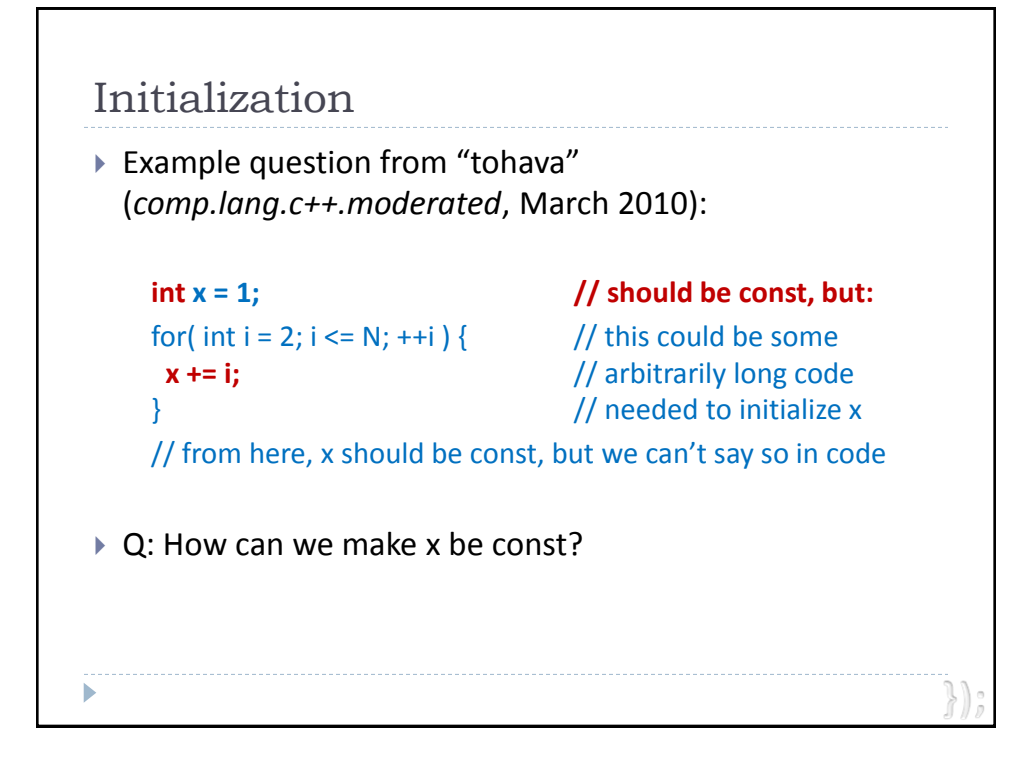

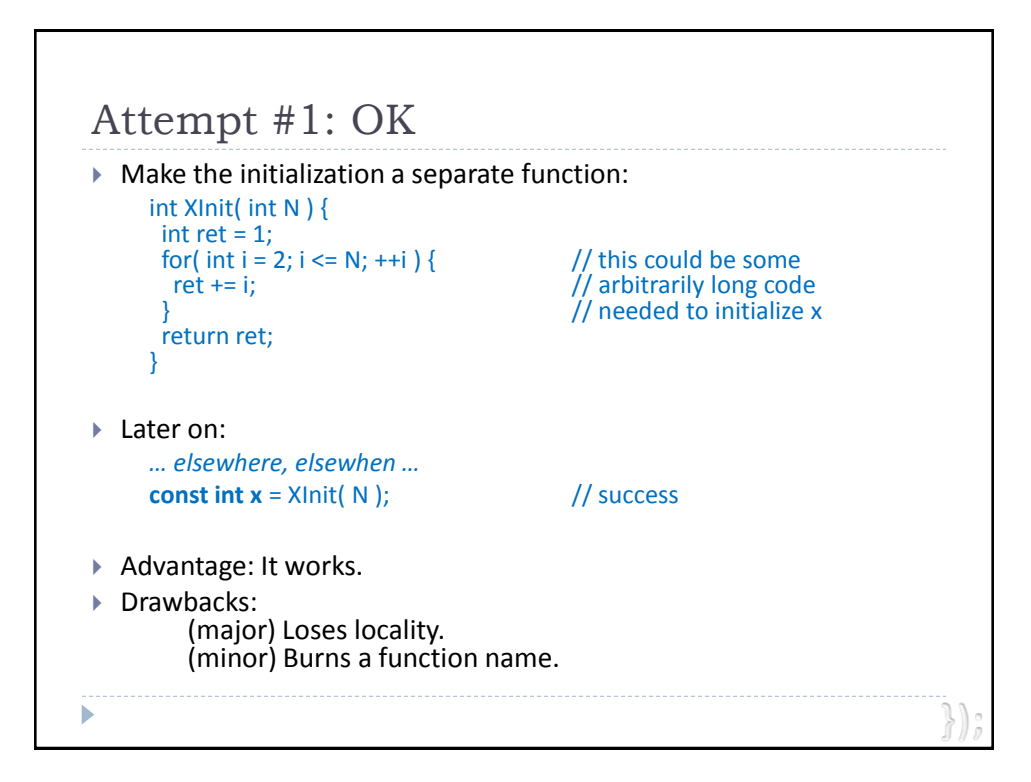

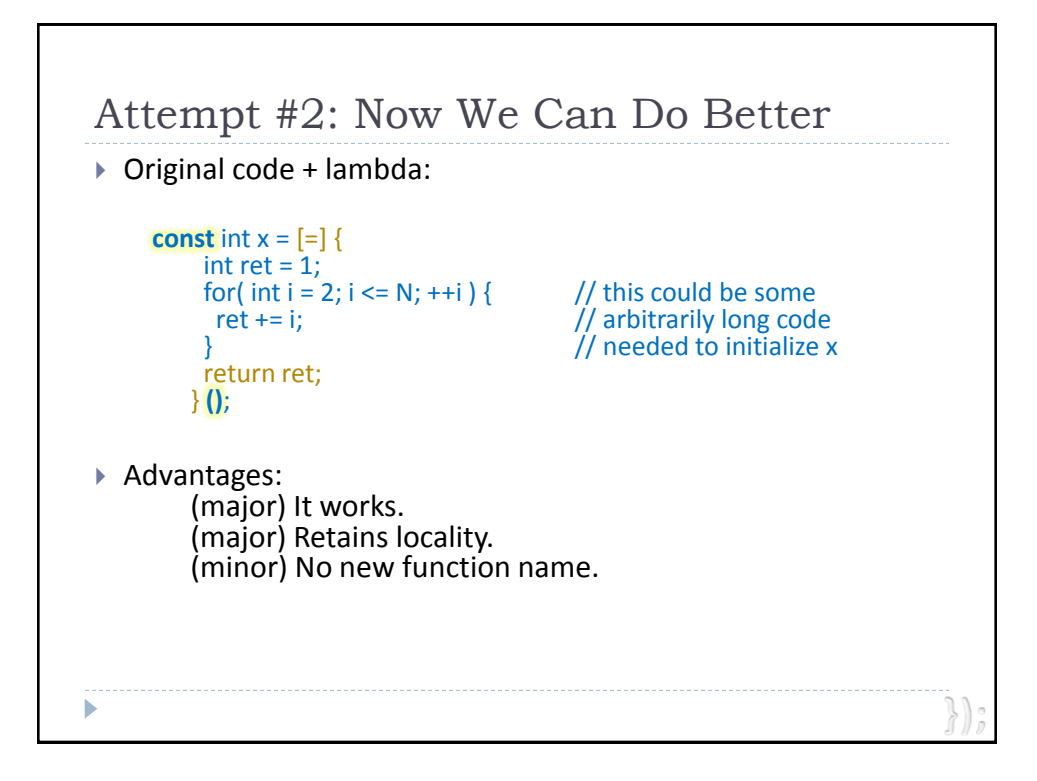

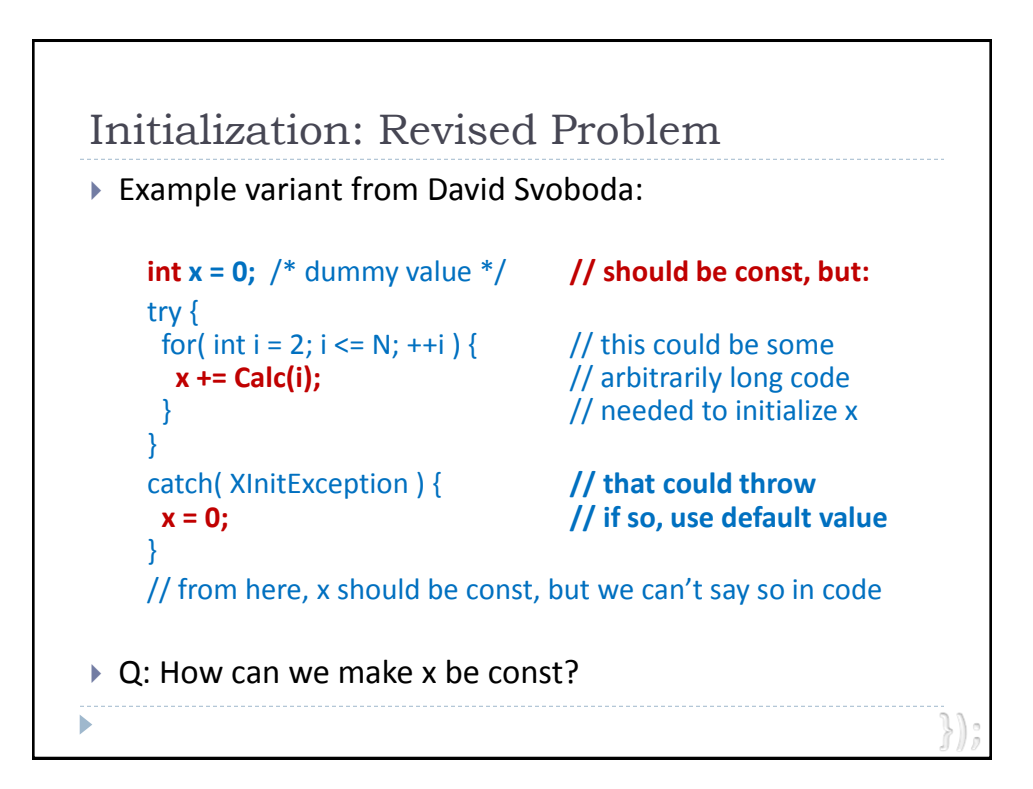

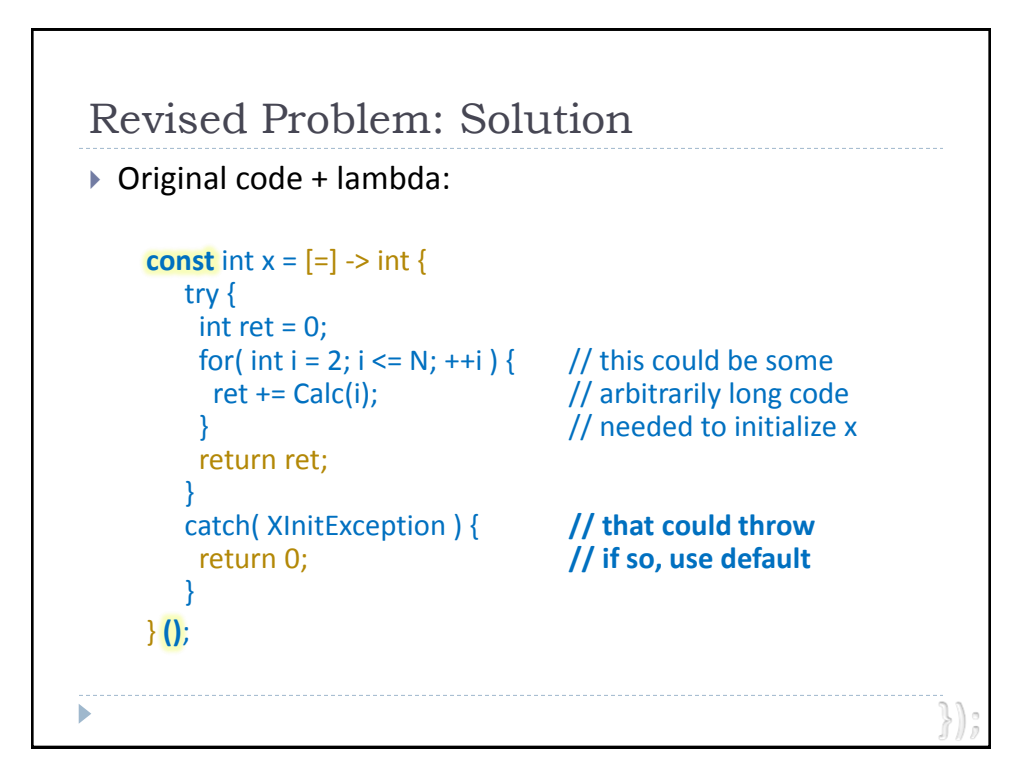

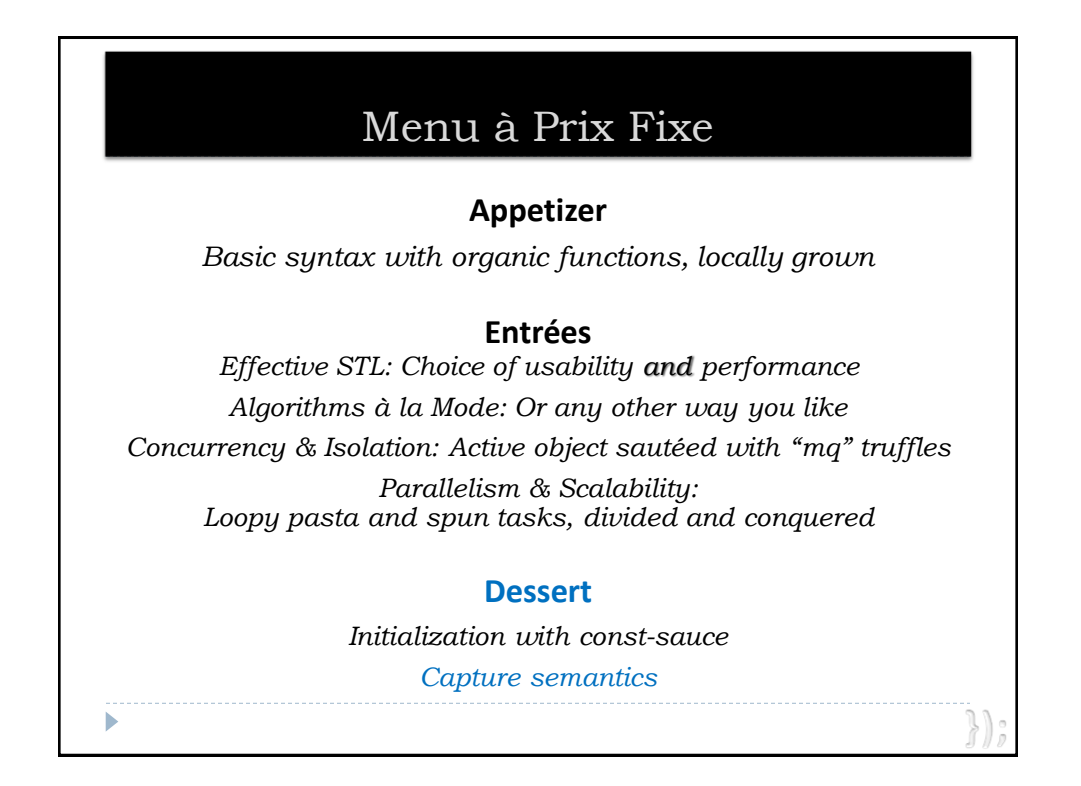

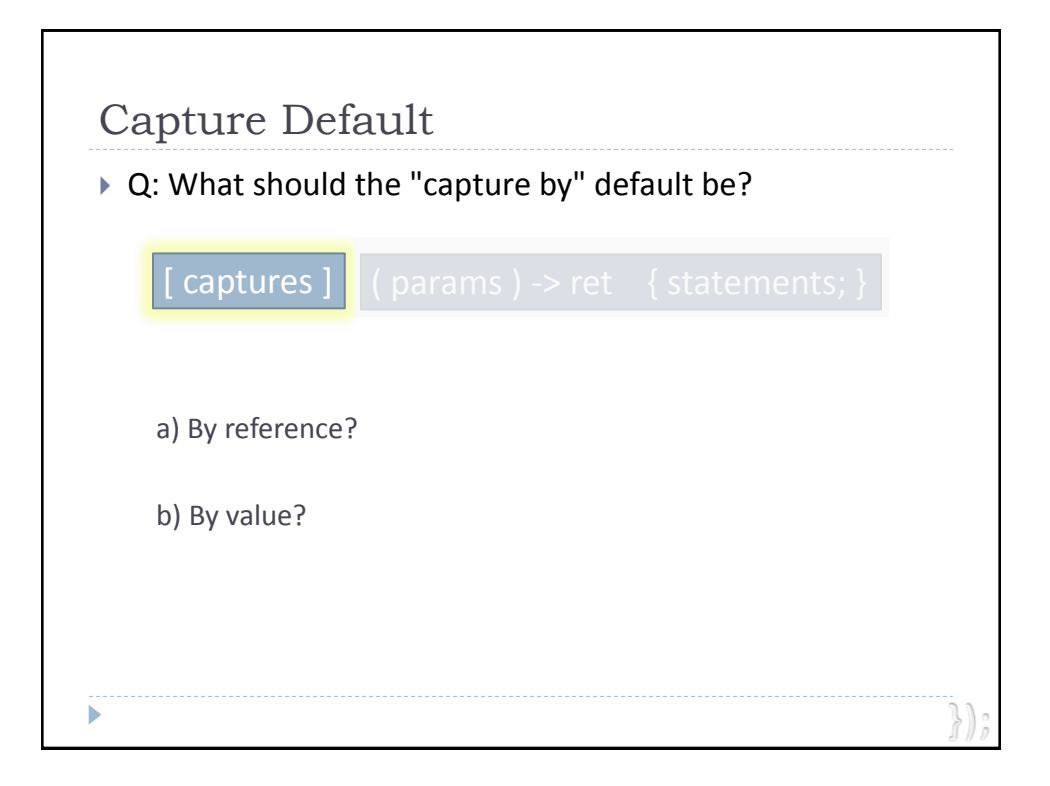

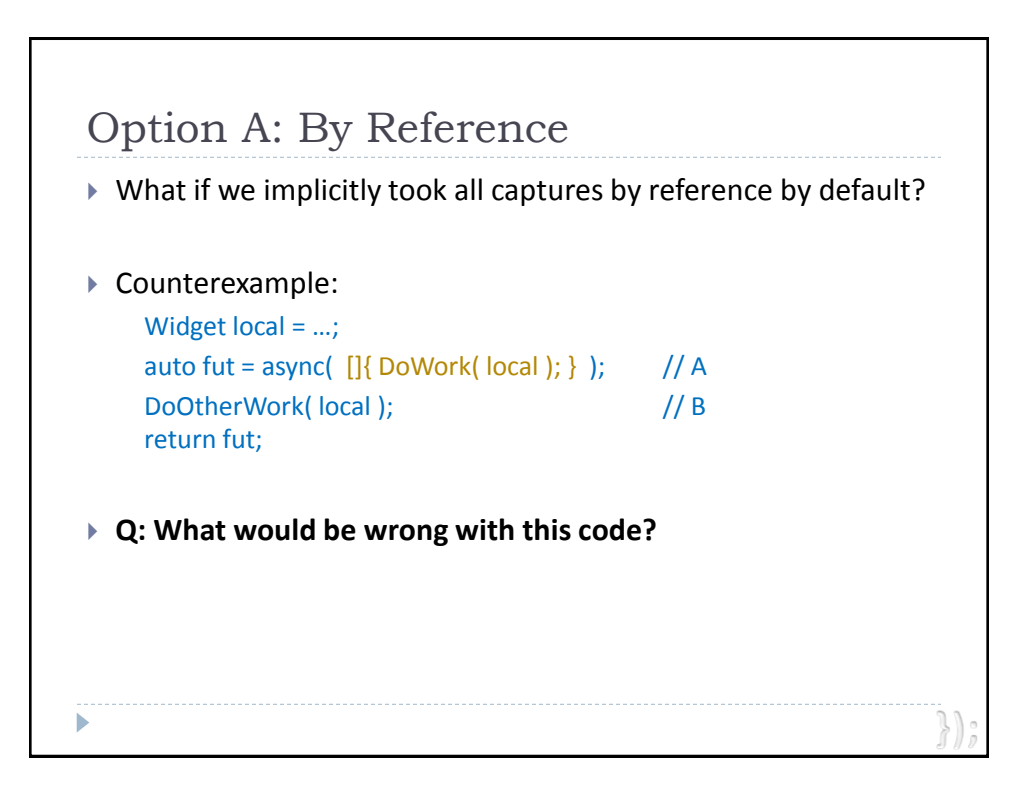

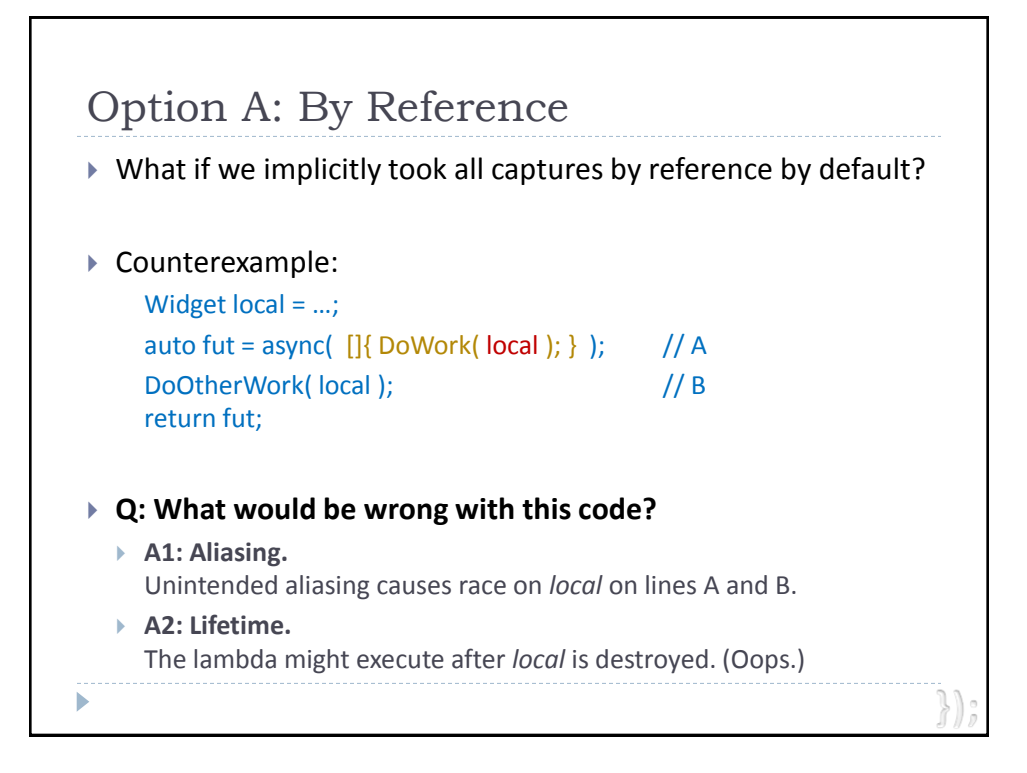

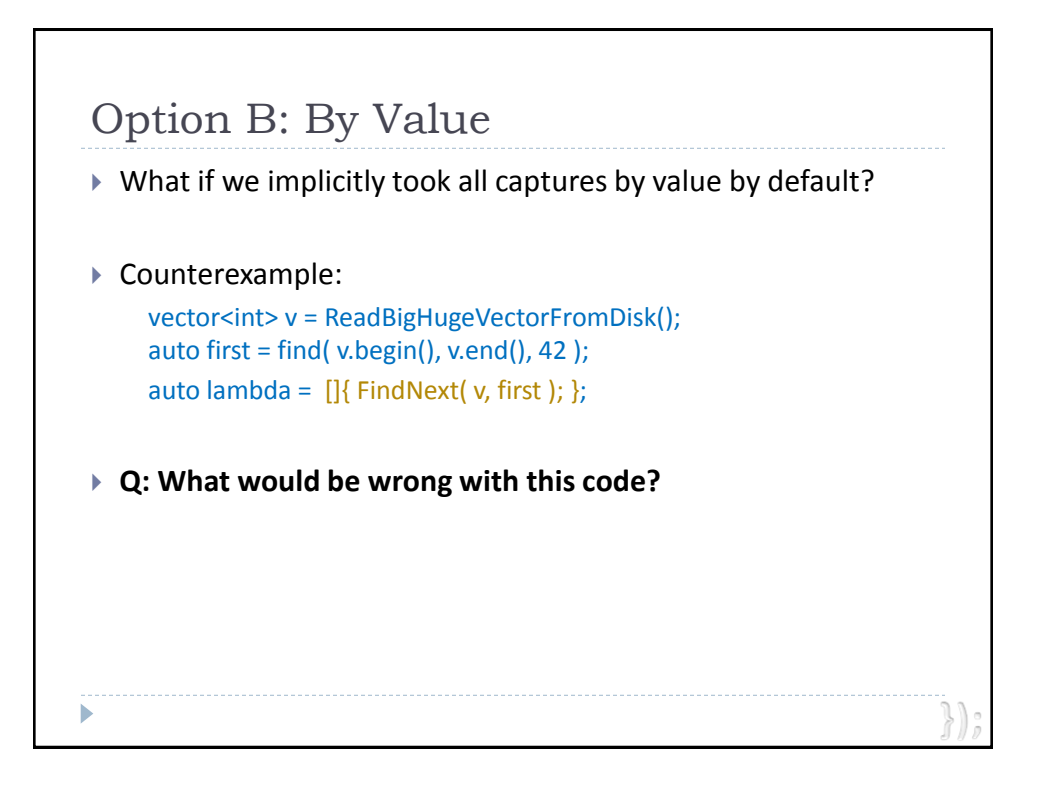

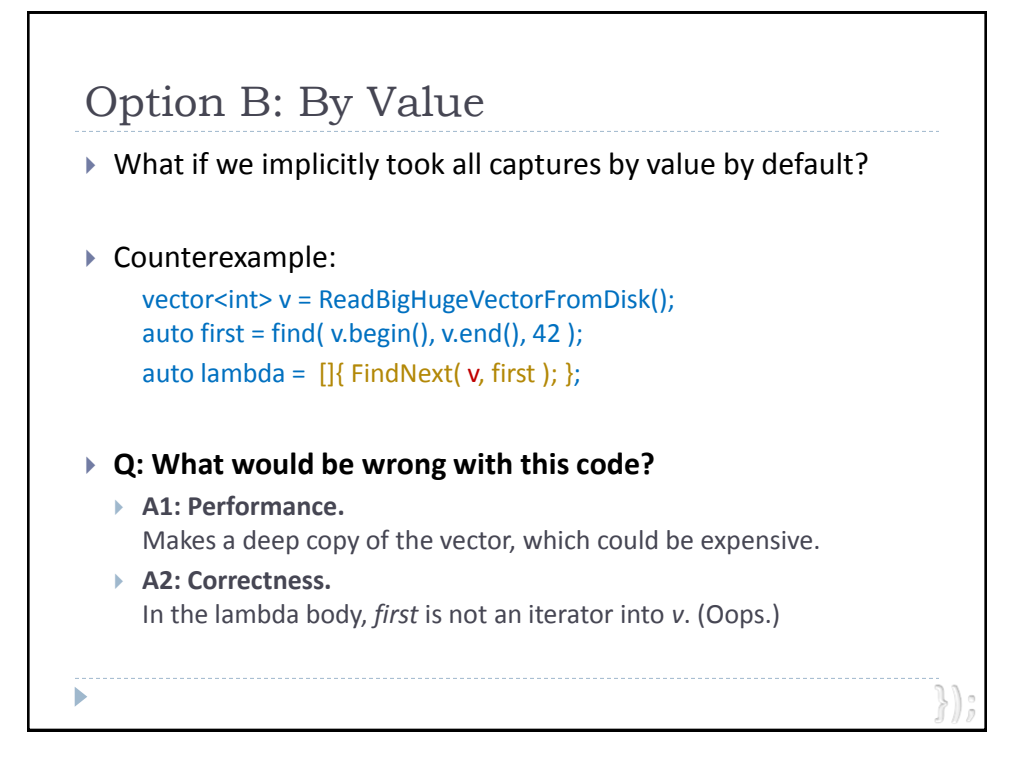

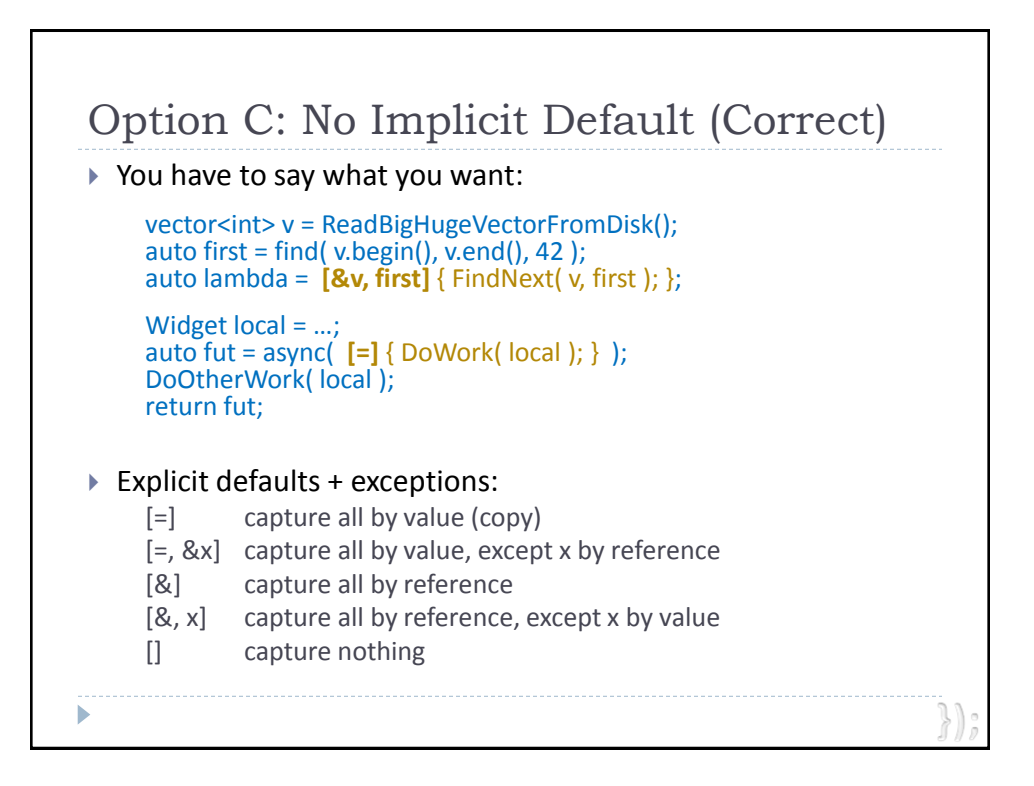

# **Appetizer**

*Basic syntax with organic functions, locally grown*

## **Entrées**

*Effective STL: Choice of usability and performance Algorithms à la Mode: Or any other way you like Concurrency & Isolation: Active object sautéed with "mq" truffles Parallelism & Scalability: Loopy pasta and spun tasks, divided and conquered*

# **Dessert**

*Initialization with const-sauce*

*Capture semantics*

This Was a Survey, Not a Complete List Callbacks and continuations: ▶ Observer pattern. Plugin notification registration. ▶ task.ContinueWith( ... ) pattern (performance, avoid wakeup). ▶ Continuation-passing pattern (e.g., to chunk GUI thread work). ▶ Functors: Replace most (all?) uses of locally used functors. ▶ More examples... ▶ Common characteristics: We want to treat a piece of code as an object, typically to pass.  $\triangleright$  The code is naturally local/one-off => should stay in local scope.

© 2010 by Herb Sutter except material otherwise referenced.

ь

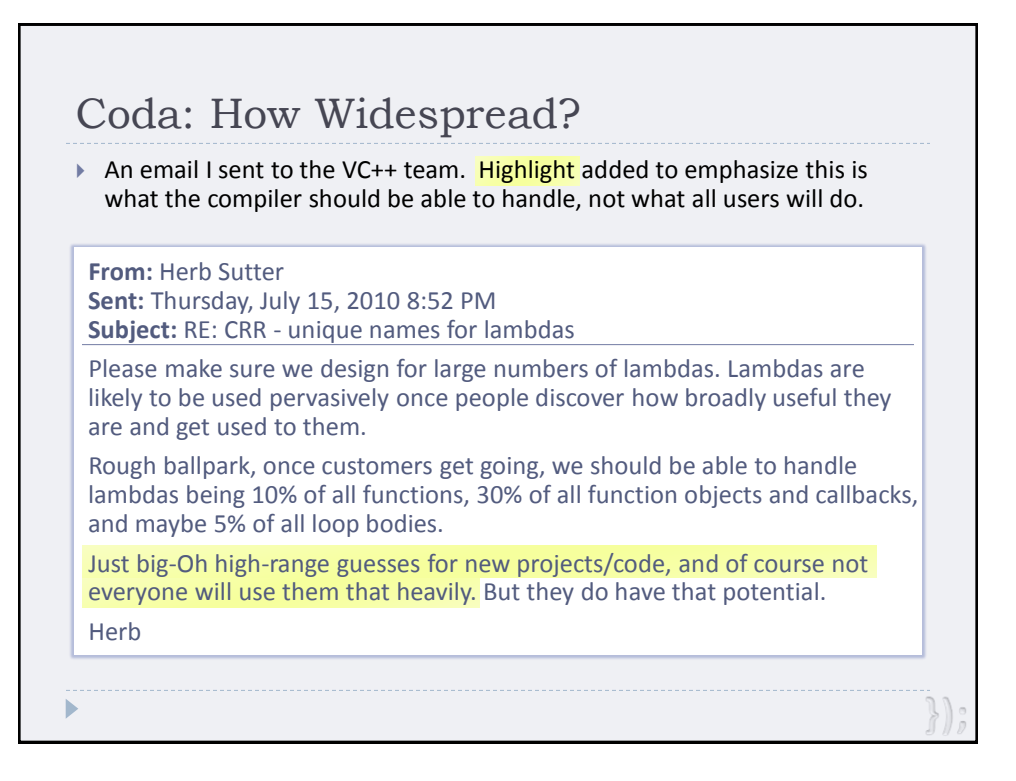

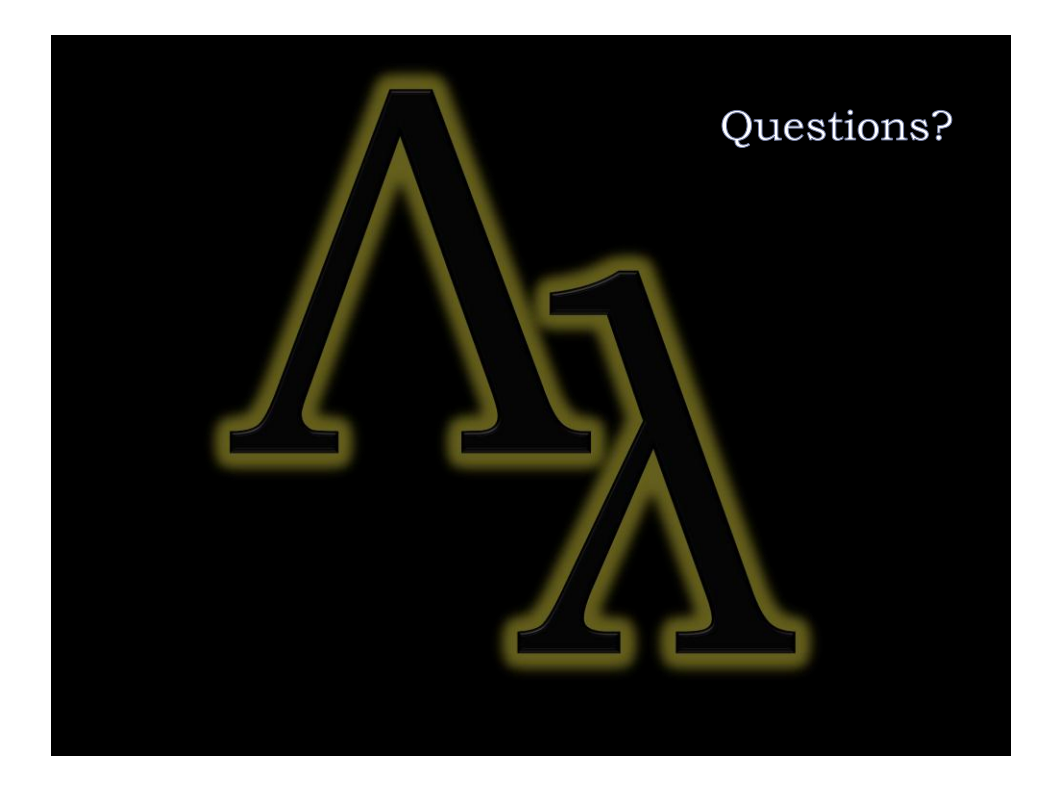